## **ДЕРЖАВНИЙ ТОРГОВЕЛЬНО-ЕКОНОМІЧНИЙ УНІВЕРСИТЕТ СИСТЕМА УПРАВЛІННЯ ЯКІСТЮ**

**Система забезпечення якості освітньої діяльності та якості вищої освіти** 

*сертифікована на відповідність ДСТУ ISO 9001:2015 / ISO 9001:2015*  **Навчально-науковий центр бізнес-симуляції**

# **СИЛАБУС**

# **«БІЗНЕС-СИМУЛЯЦІЯ» / PRACTICAL COURSE «BUSINESS SIMULATION» SYLLABUS**

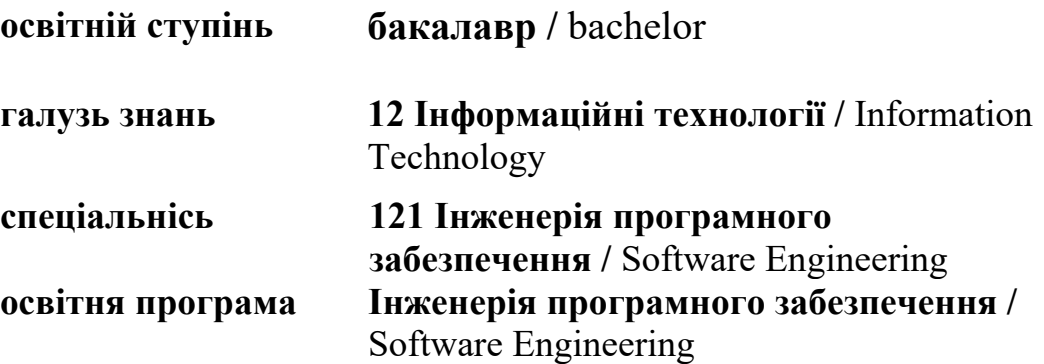

**Київ 2023** 

## **Викладач: Трубей Оксана Миколаївна**,

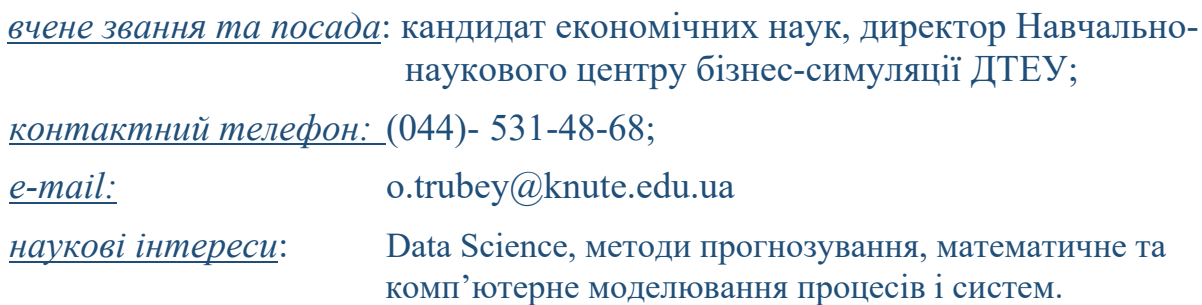

## **Викладач: Лазоренко Віталій Валерійович**,

*вчене звання та посада*: кандидат економічних наук, старший викладач кафедри цифрової економіки та системного аналізу;

## *контактний телефон:* (044)-531-48-18;

*e-mail:* v.lazorenko@knute.edu.ua

*наукові інтереси*: фундаментальні та прикладні дослідження у сфері економіки торгівлі, інженерний підхід в управлінні бізнес-діяльністю.

### **1. Дисципліна: «БІЗНЕС-СИМУЛЯЦІЯ»,**

- рік навчання: ІV;
- семестр навчання: 7, 8;
- кількість кредитів: 9;
- *кількість годин за семестр: 270 год.*
	- лабораторних: *96 год.*
	- на самостійне опрацювання: *174 год.*
- *кількість аудиторних годин на тиждень:* 
	- лабораторних: *4 год*.

### **2. Час та місце проведення:**

- *аудиторні заняття* відповідно до розкладу ДТЕУ з врахуванням специфіки дисципліни проведення останньої передбачено в аудиторіях: 505, 510, 514;
- *поза аудиторна робота* самостійна робота студента, результат виконання якої висвітлено засобами Office 365;
- *всі лабораторні завдання виконуються* на основі інтерактивних методів навчання у електронному середовищі. Передбачається можливість проведення лабораторних занять на базах підприємствпартнерів.

## **3. Пререквізити та постреквізити навчальної дисципліни:**

 **пререквізити:** дисципліна базується на знаннях та компетентностях, що набуває здобувач вищої освіти під час вивчення дисциплін «Економіка підприємства», «Управління проектами інформатизації».

 **постреквізити:** дисципліна надає студентам необхідні знання та навички, які будуть корисні під час підготовки та захисту кваліфікаційної роботи.

### *Програмні результатів навчання:*

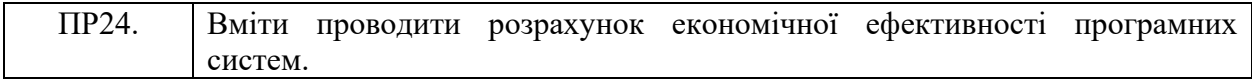

### **4. Характеристика дисципліни:**

**4.1. Призначення навчальної дисципліни:** дисципліна «Бізнес-симуляції» є важливою складовою підготовки сучасних фахівців з розробки інформаційних технологій. Її місце – на перетині традиційних фундаментальних дисциплін та дисциплін професійної підготовки бакалаврів.

**4.2. Мета вивчення дисципліни:** метою вивчення дисципліни «Бізнес-симуляції» є формування у студентів професійних компетентностей щодо організації та управління бізнесом в сфері ритейлу на засадах бізнес-симуляції (інтерактивної моделі віртуального підприємства, яка за своїми внутрішніми умовами макси-мально наближена до реального підприємства торгівлі).

**4.3. Задачі вивчення дисципліни:** є теоретична та практична підготовка майбутніх фахівців з таких питань: опанування сучасних бізнес-практик щодо стратегічного та тактичного управління підприємством роздрібної торгівлі; формування розуміння ролі підрозділів підприємства торгівлі, їх взаємодію; формування навичок застосування сучасних методів і прийомів функціонально-го менеджменту підприємства торгівлі.

#### *Загальні компетентності:*

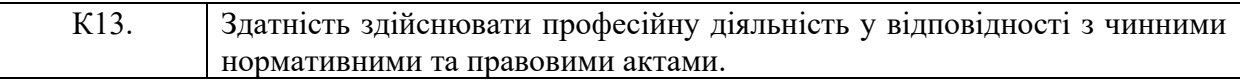

### *Спеціальні (фахові, предметні) компетентності:*

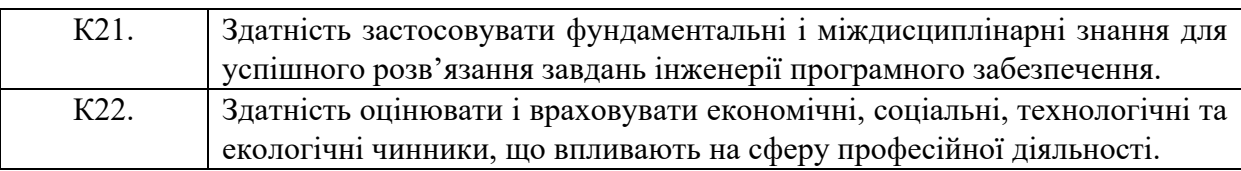

**1.1. Зміст навчальної дисципліни:** відповідає навчальній та робочій програмі, яка відповідає запитам стейкхолдерів.

## **2. План вивчення дисципліни:**

## **ЛАБОРАТОРНІ ЗАНЯТТЯ**

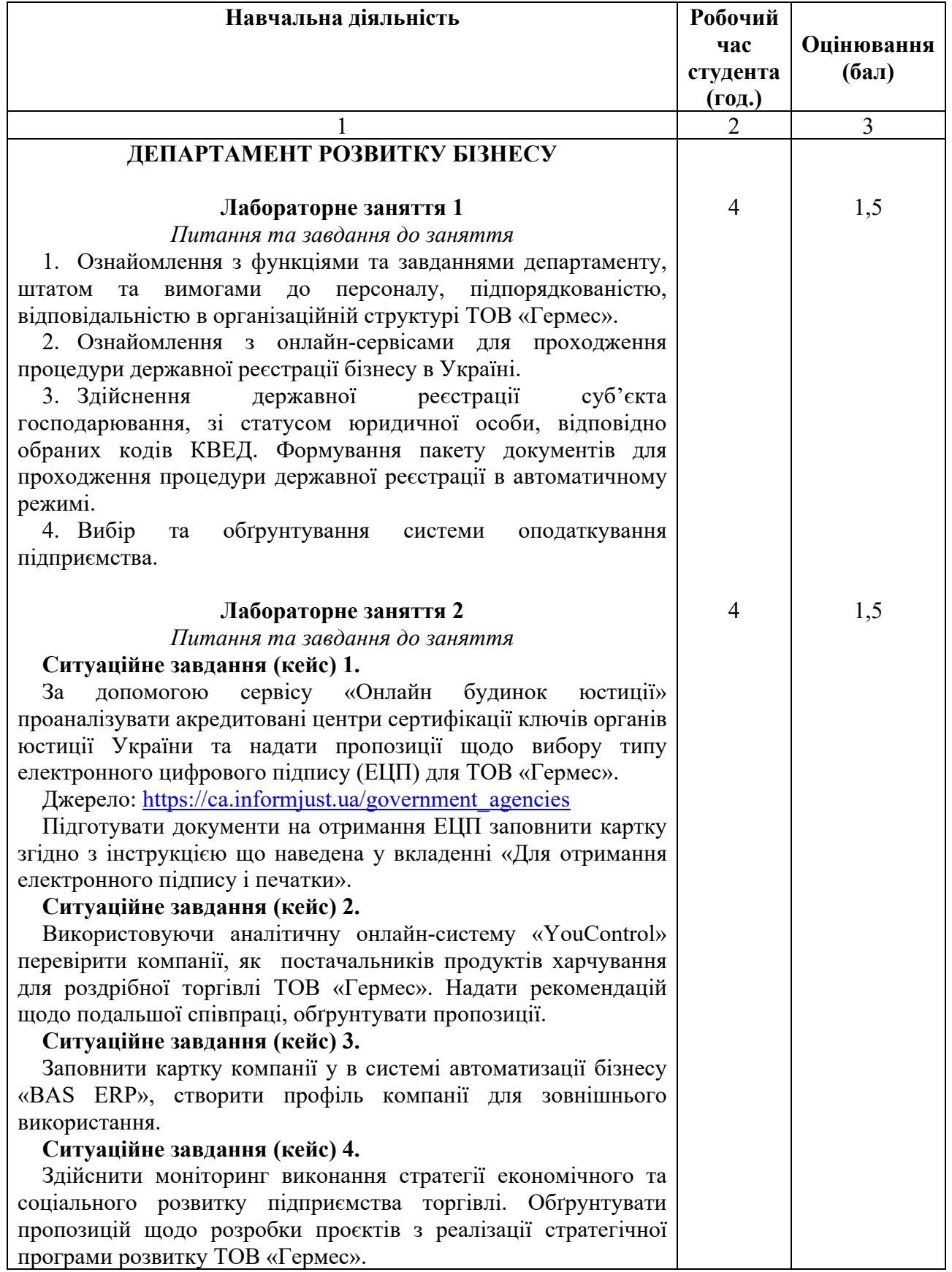

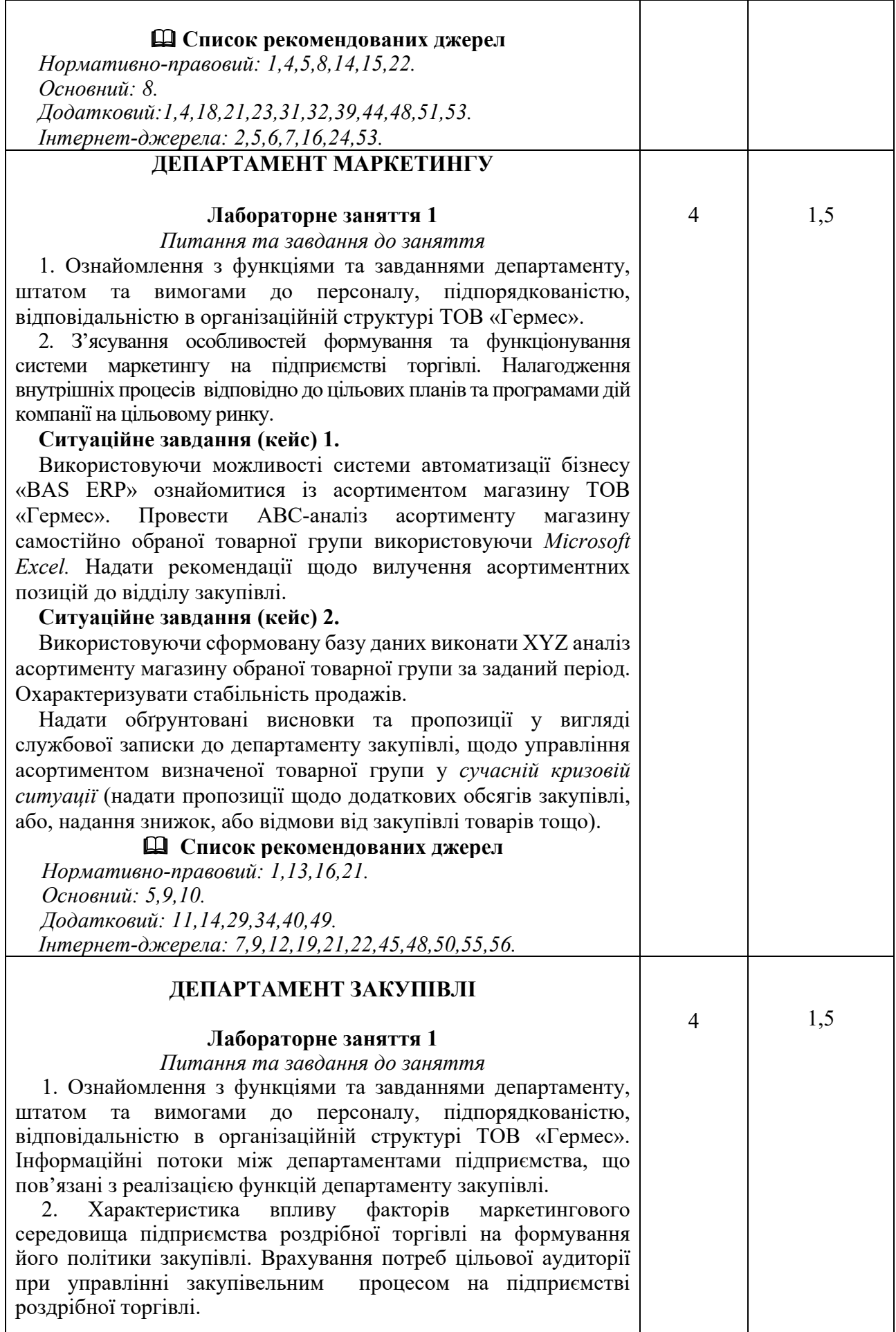

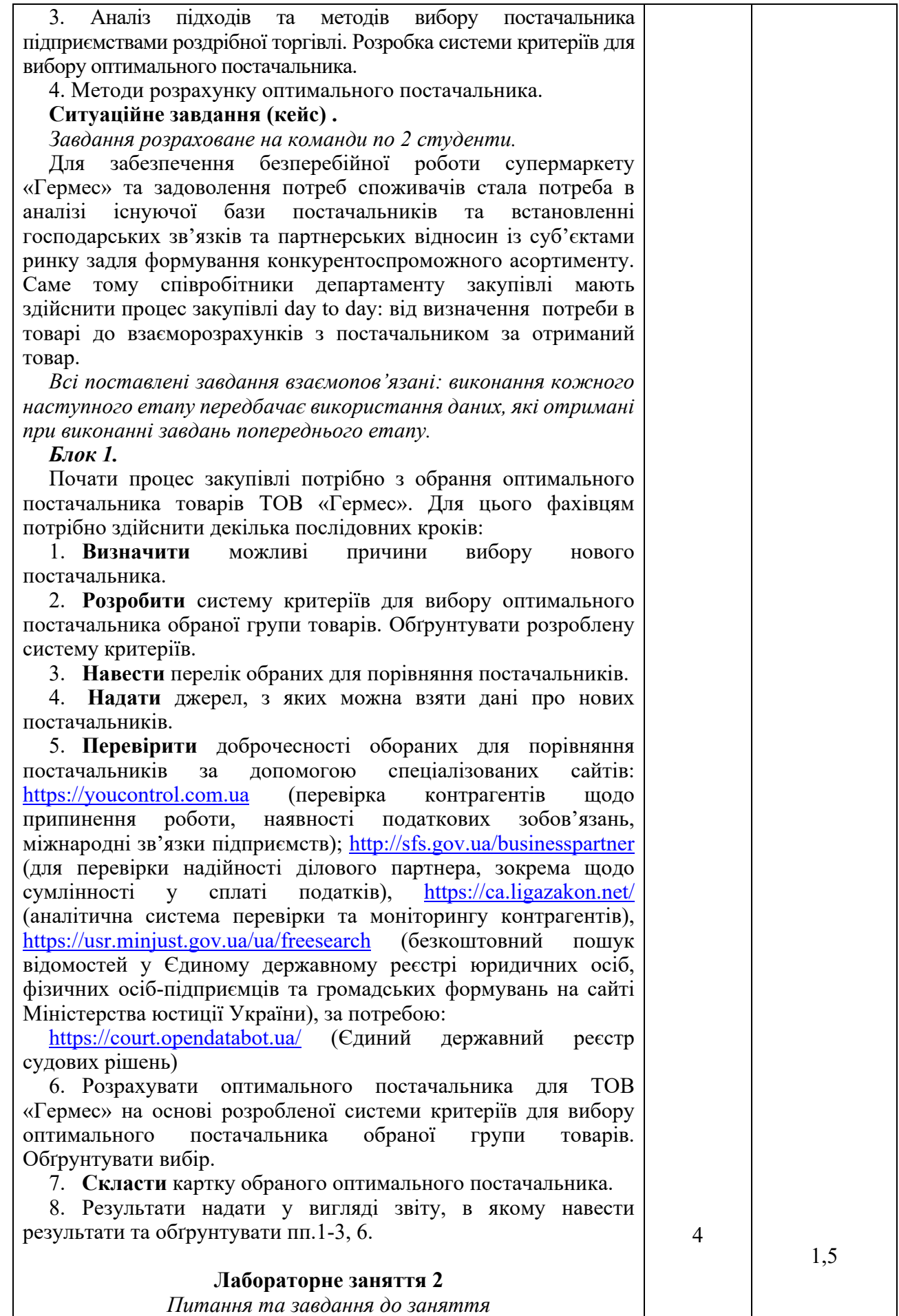

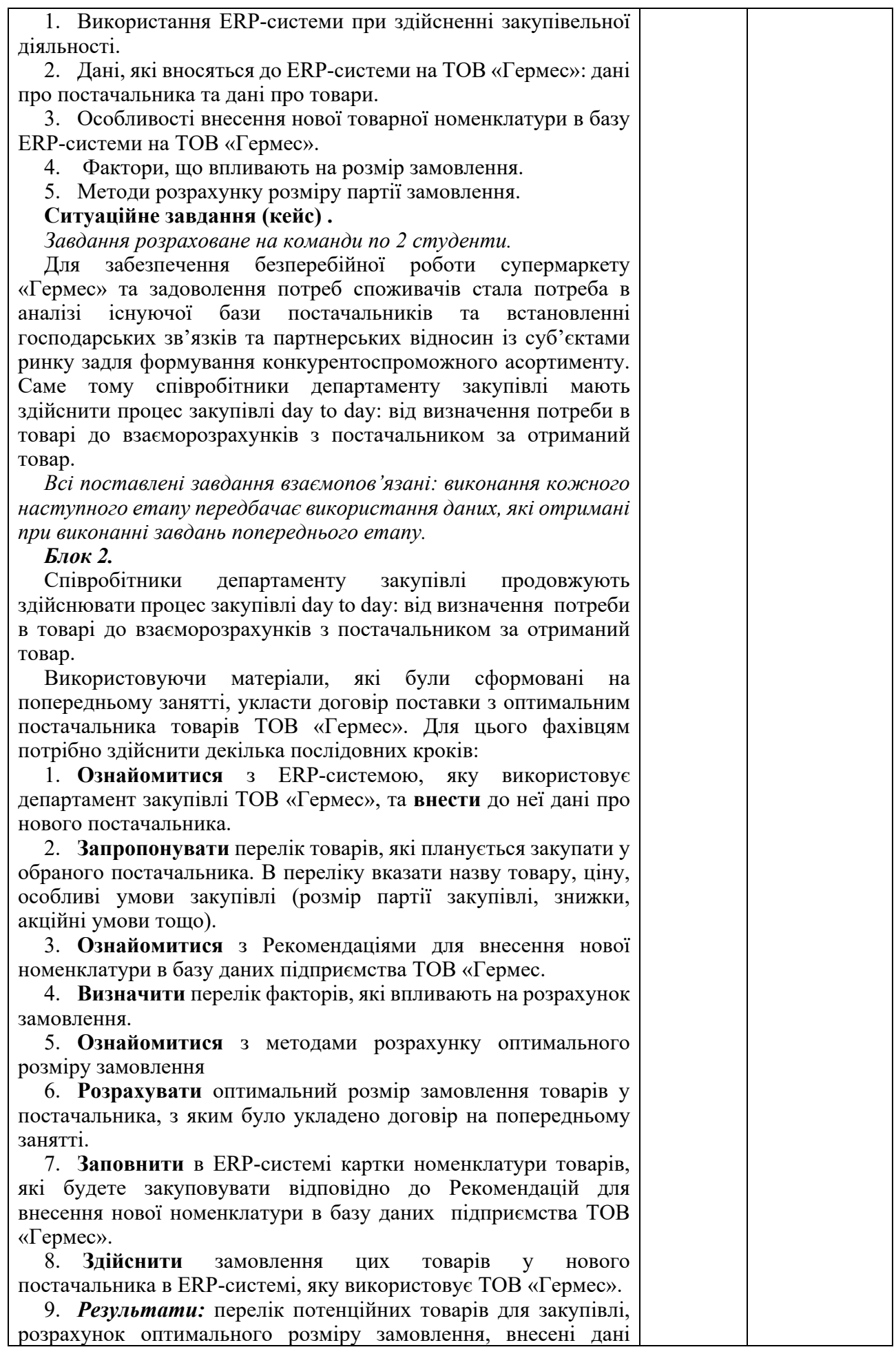

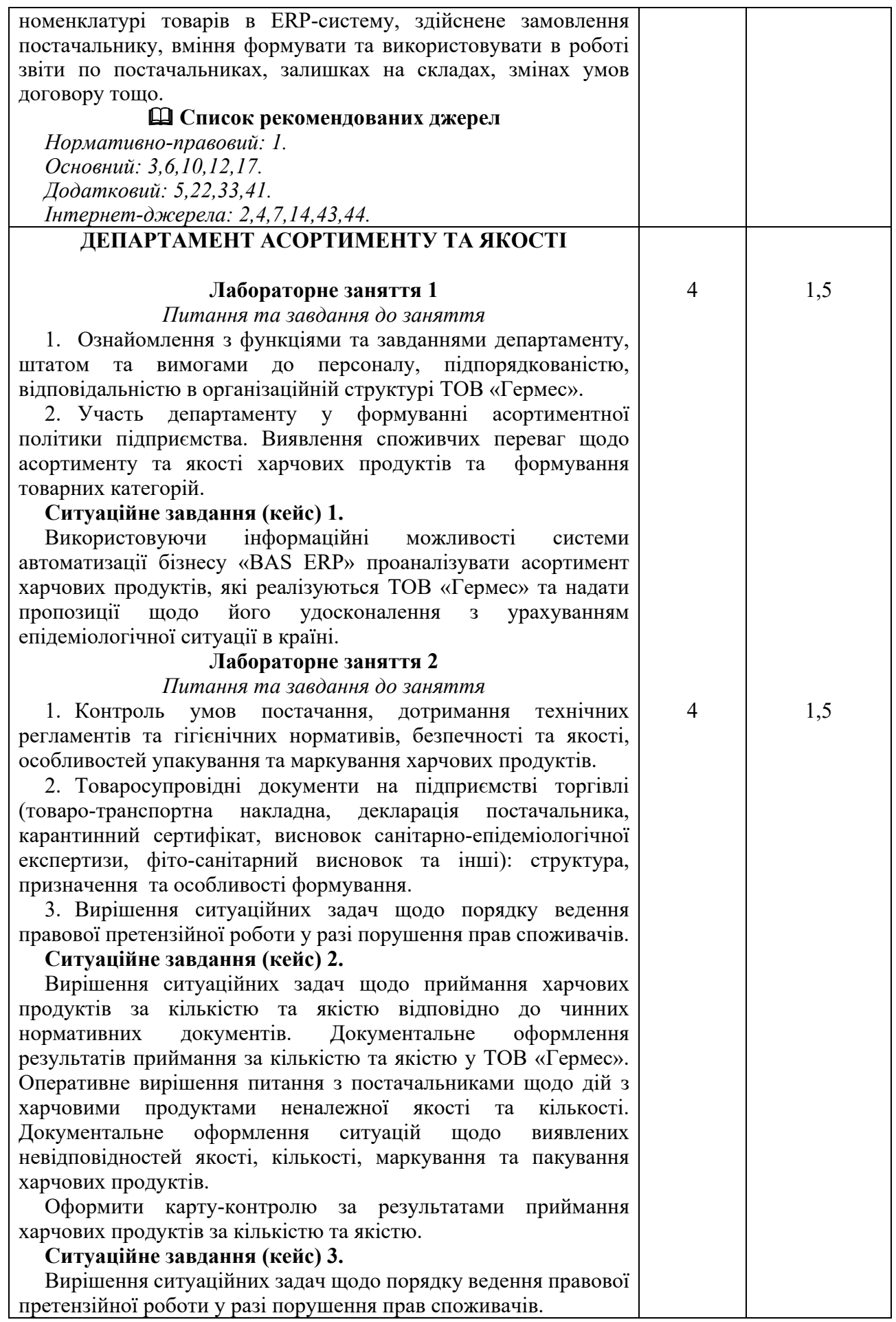

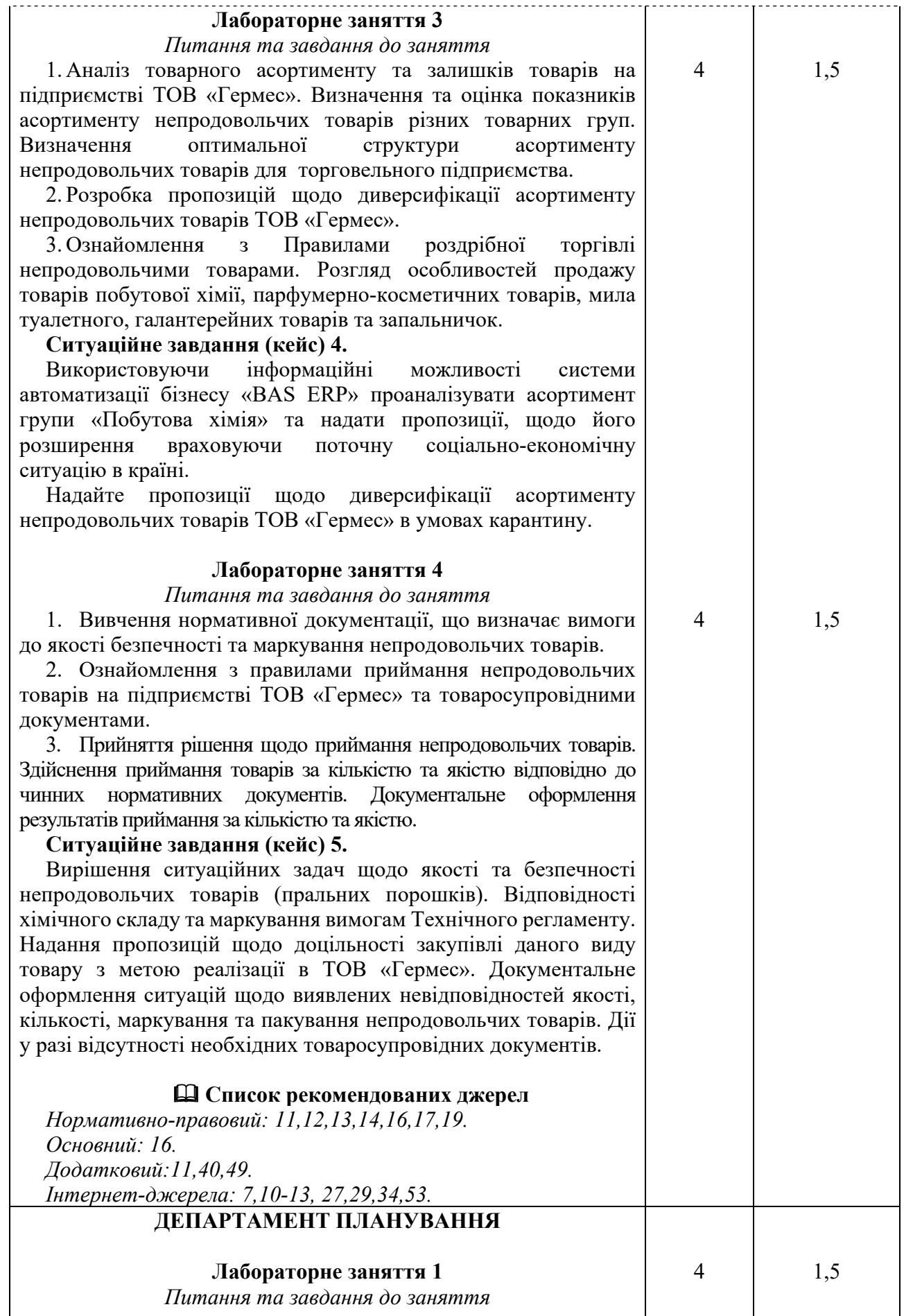

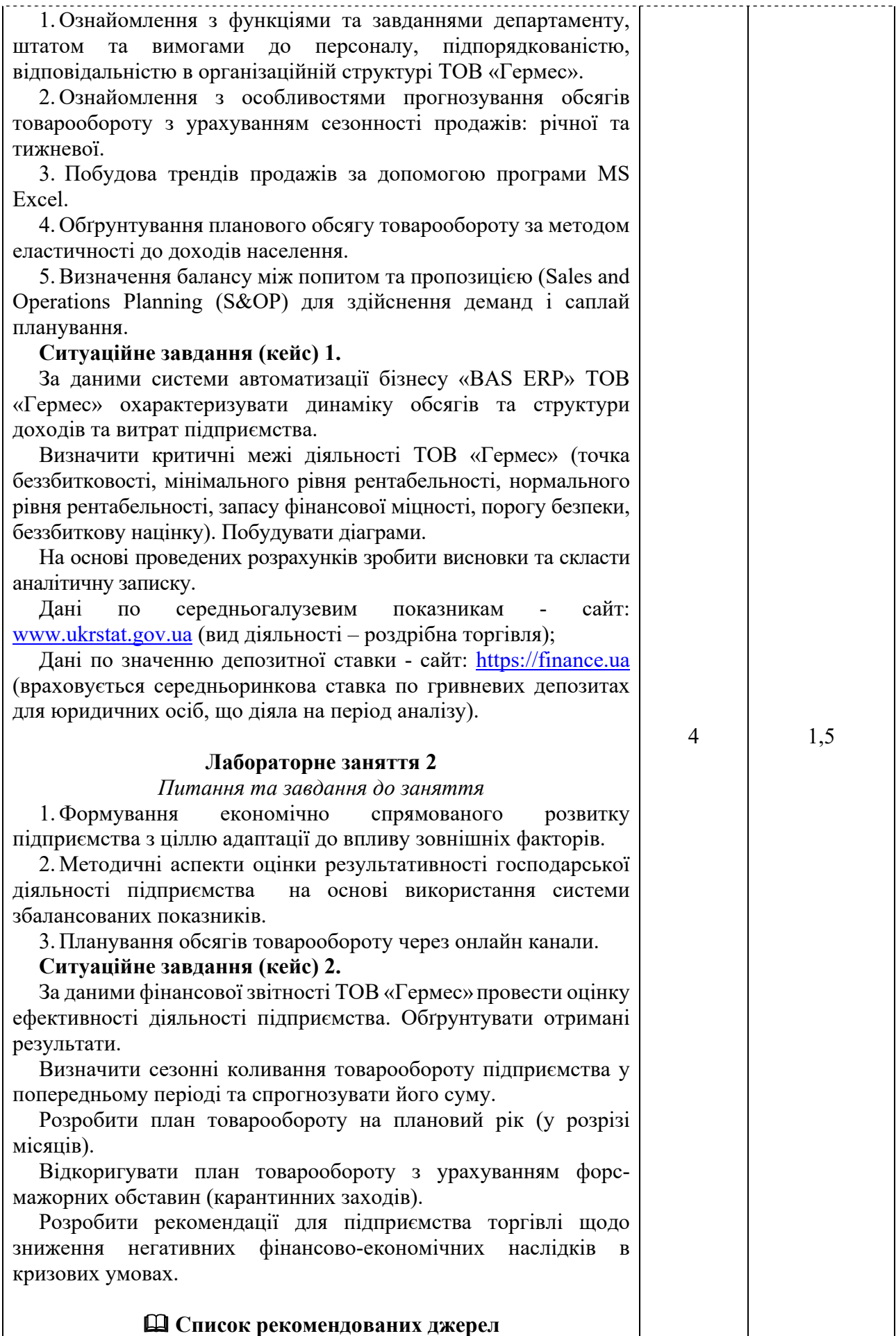

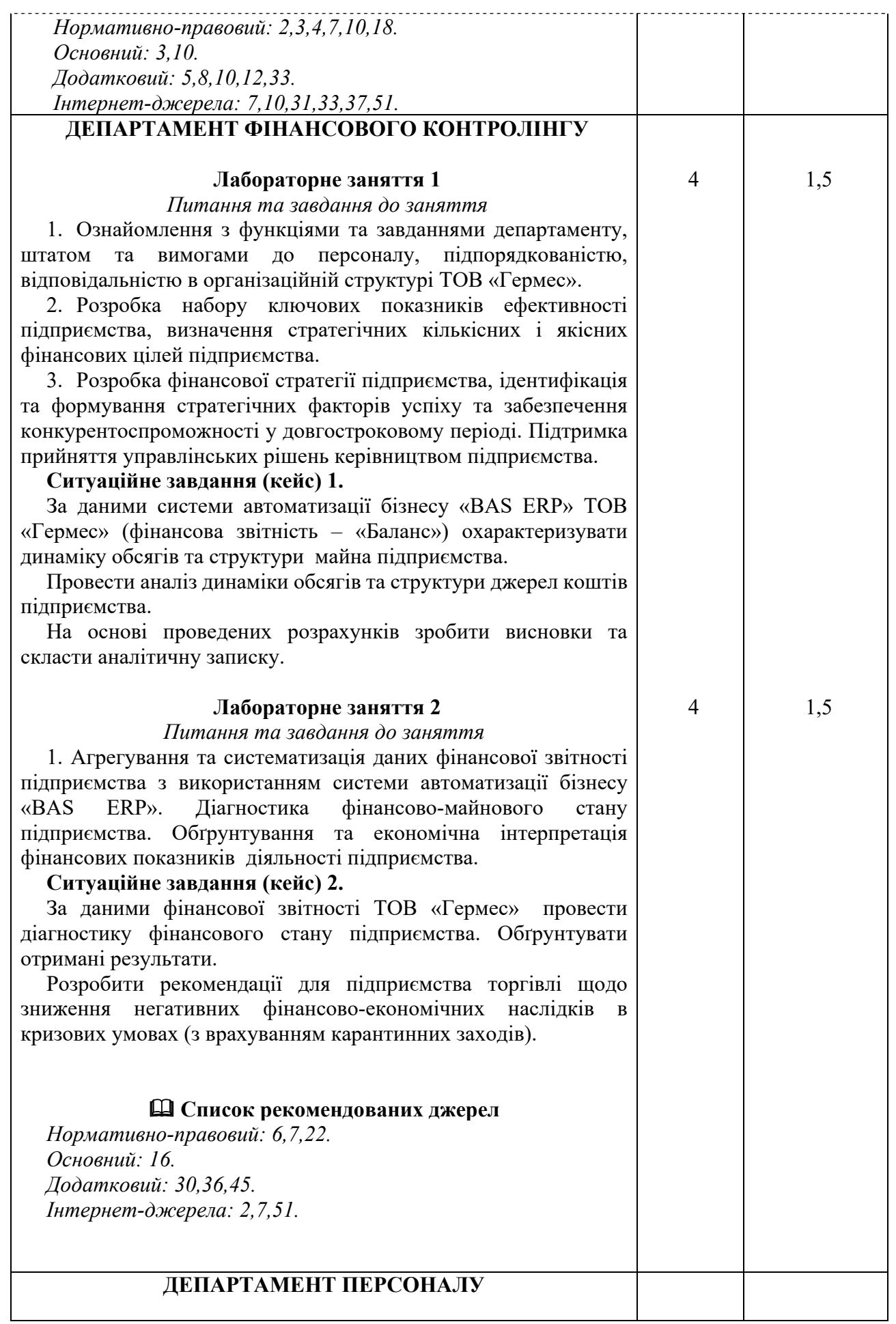

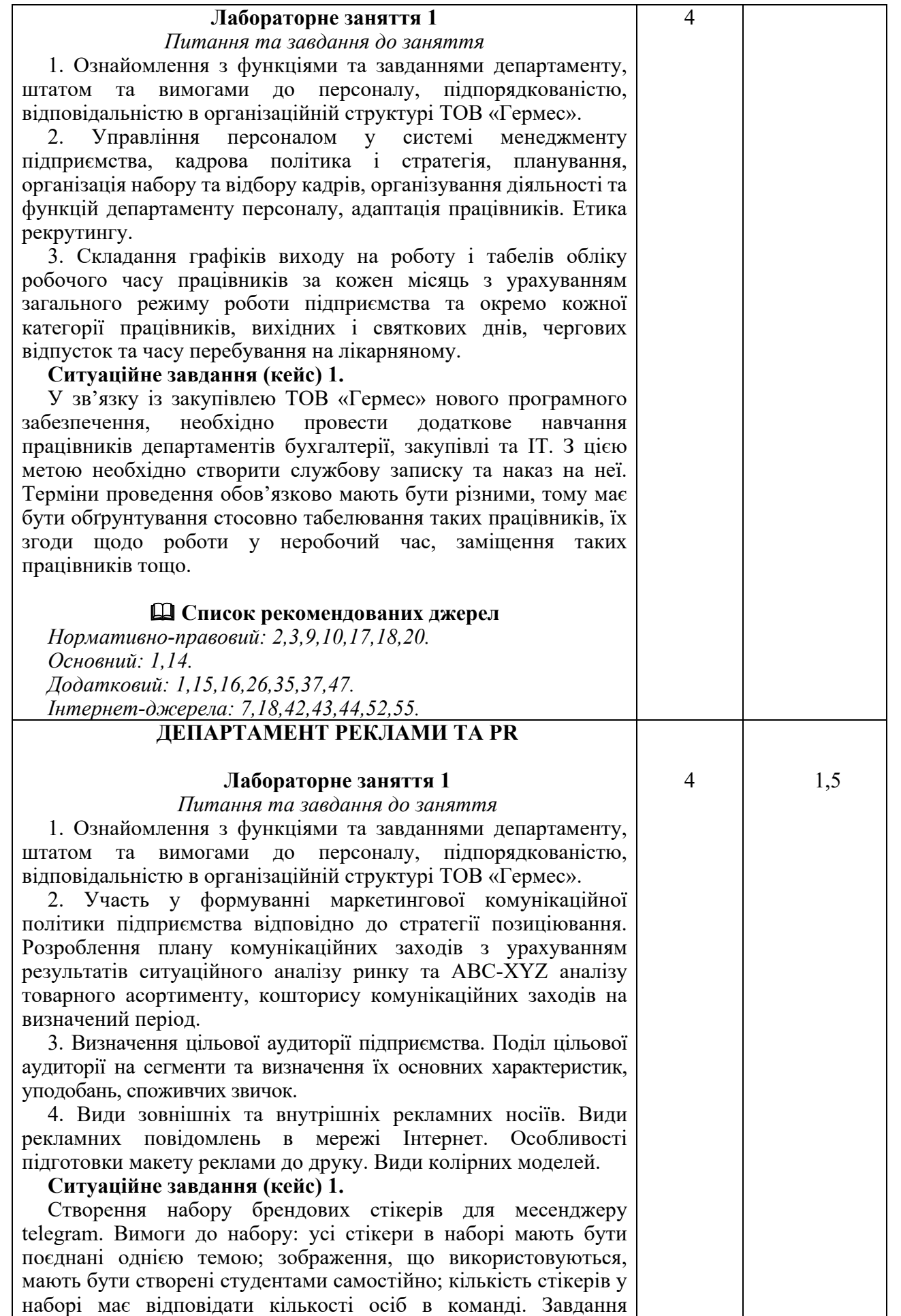

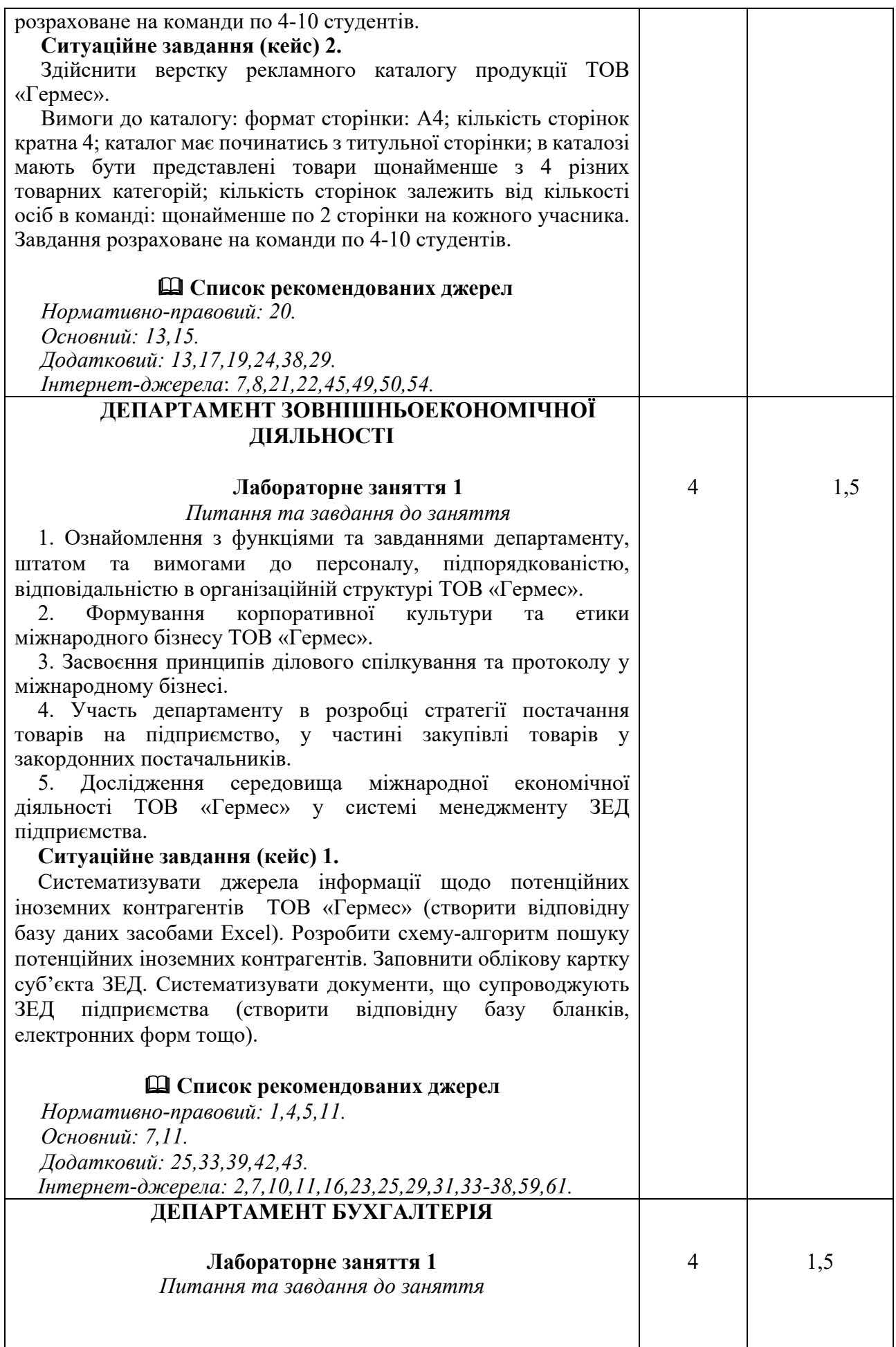

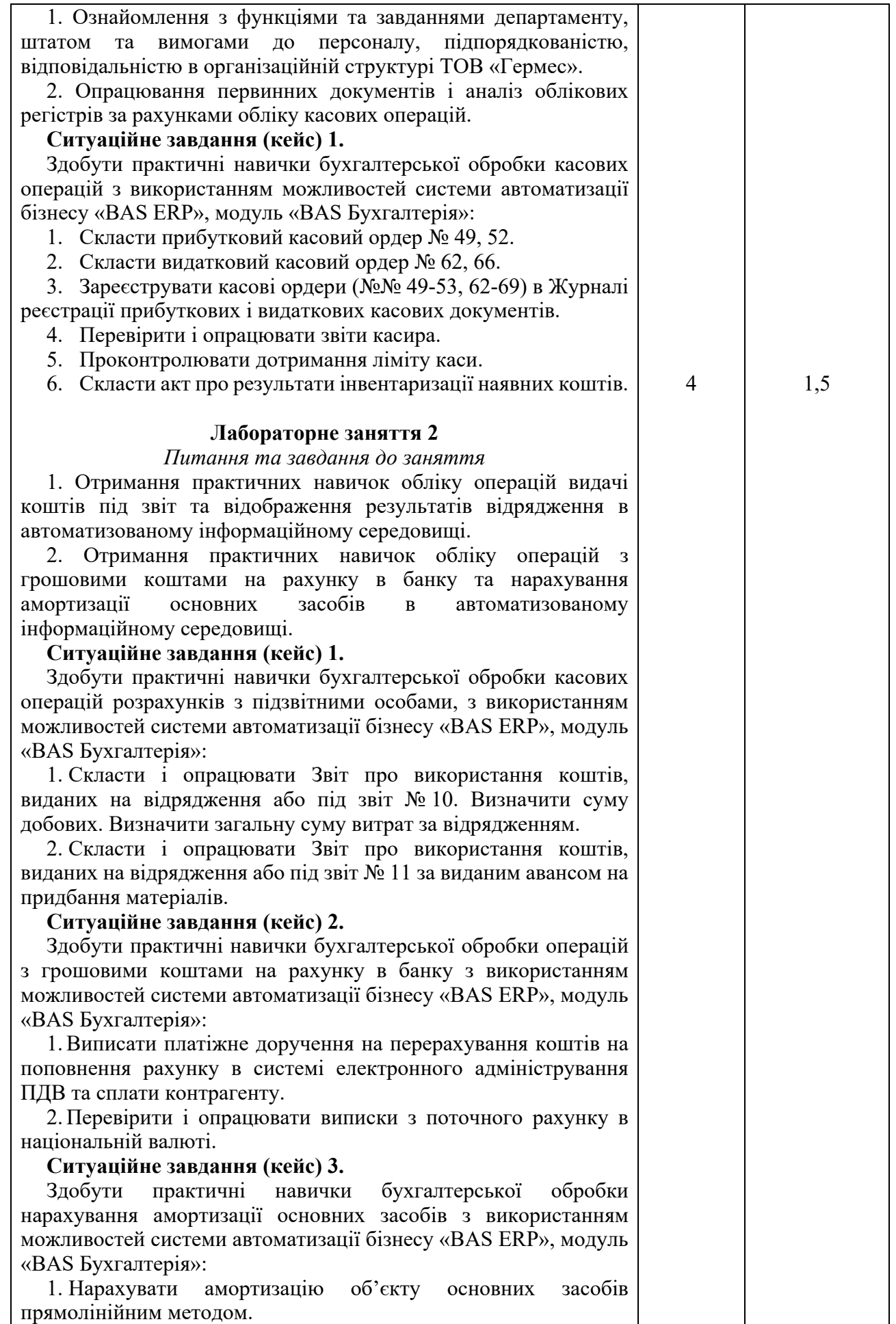

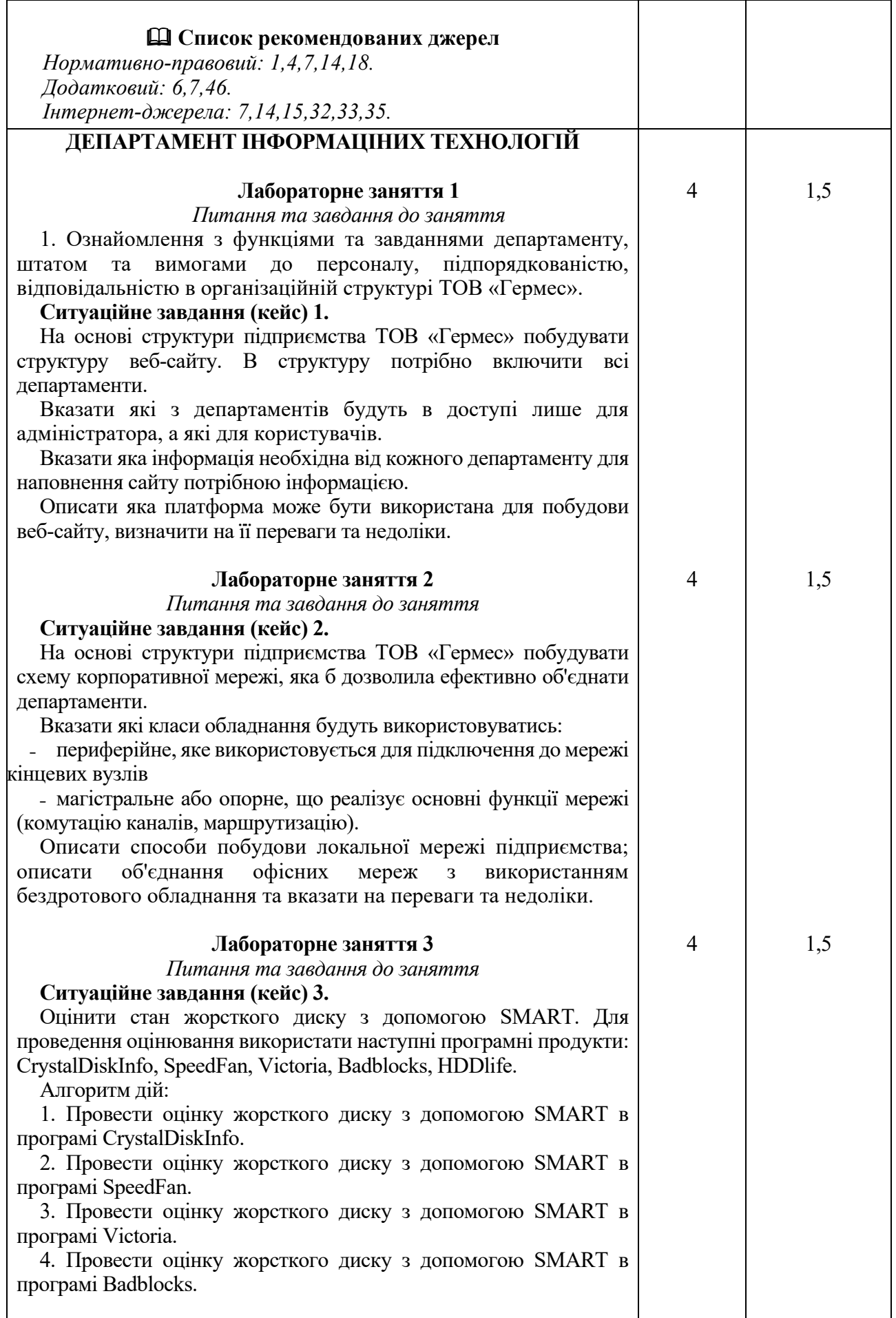

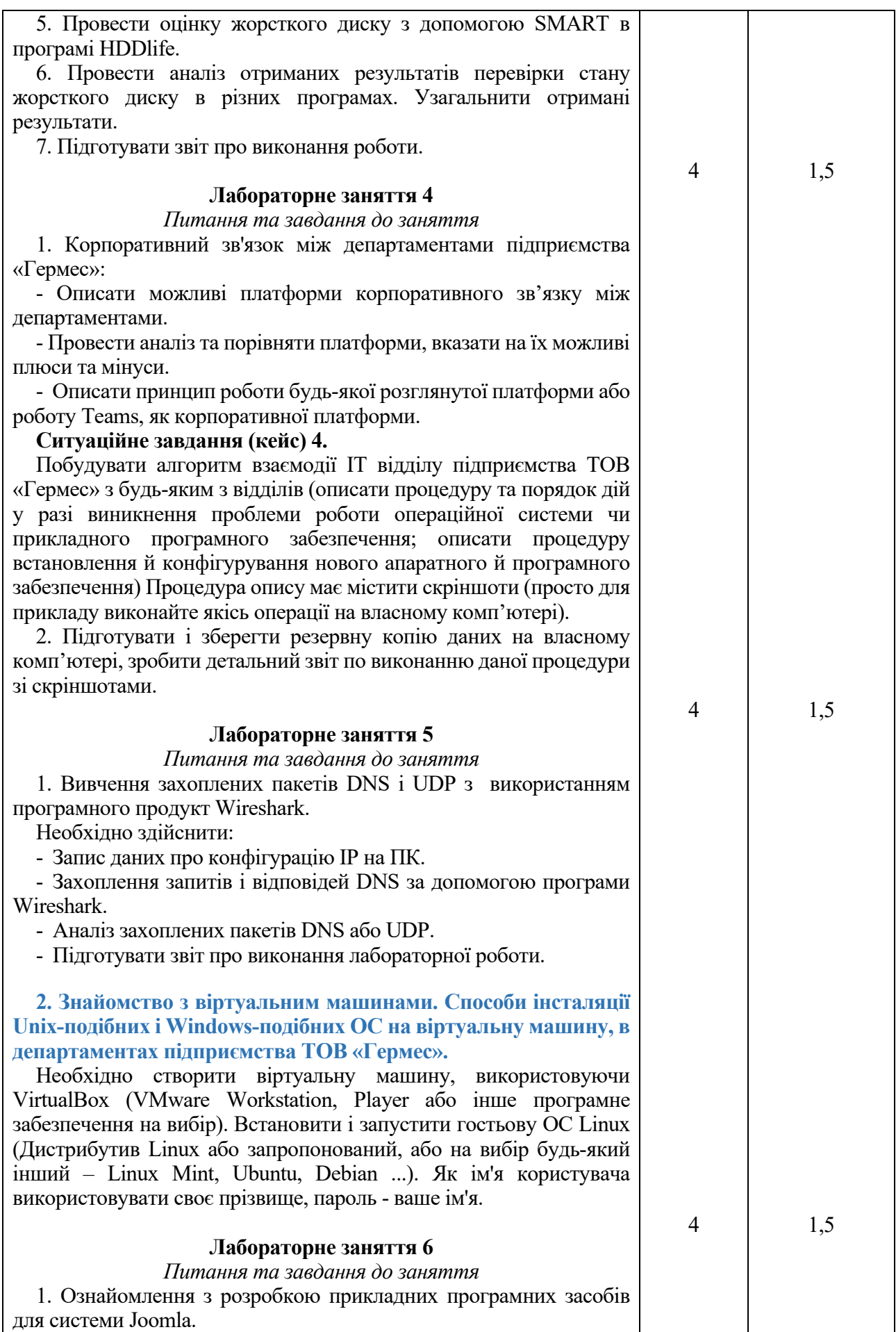

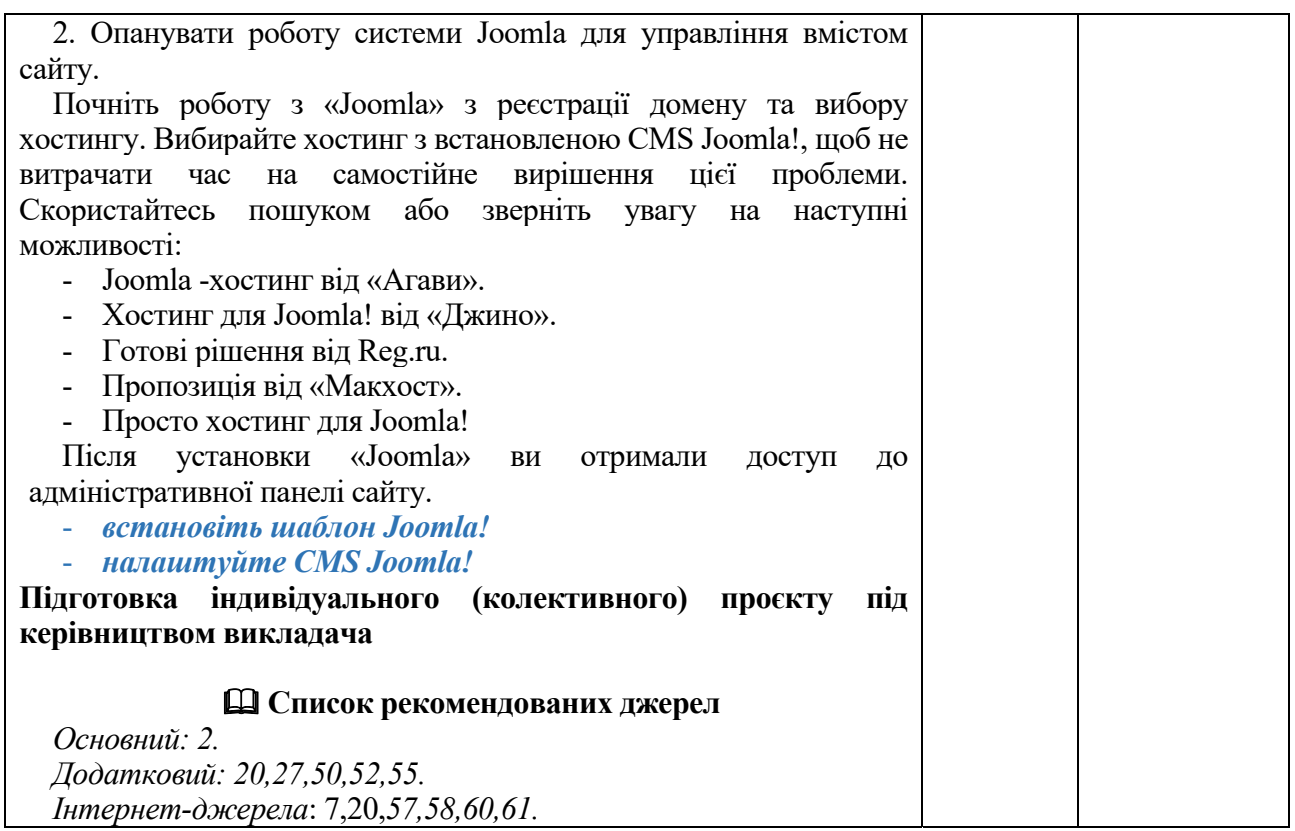

\* *всі лабораторні завдання виконуються на основі інтерактивних методів навчання у комп'ютерному середовищі*

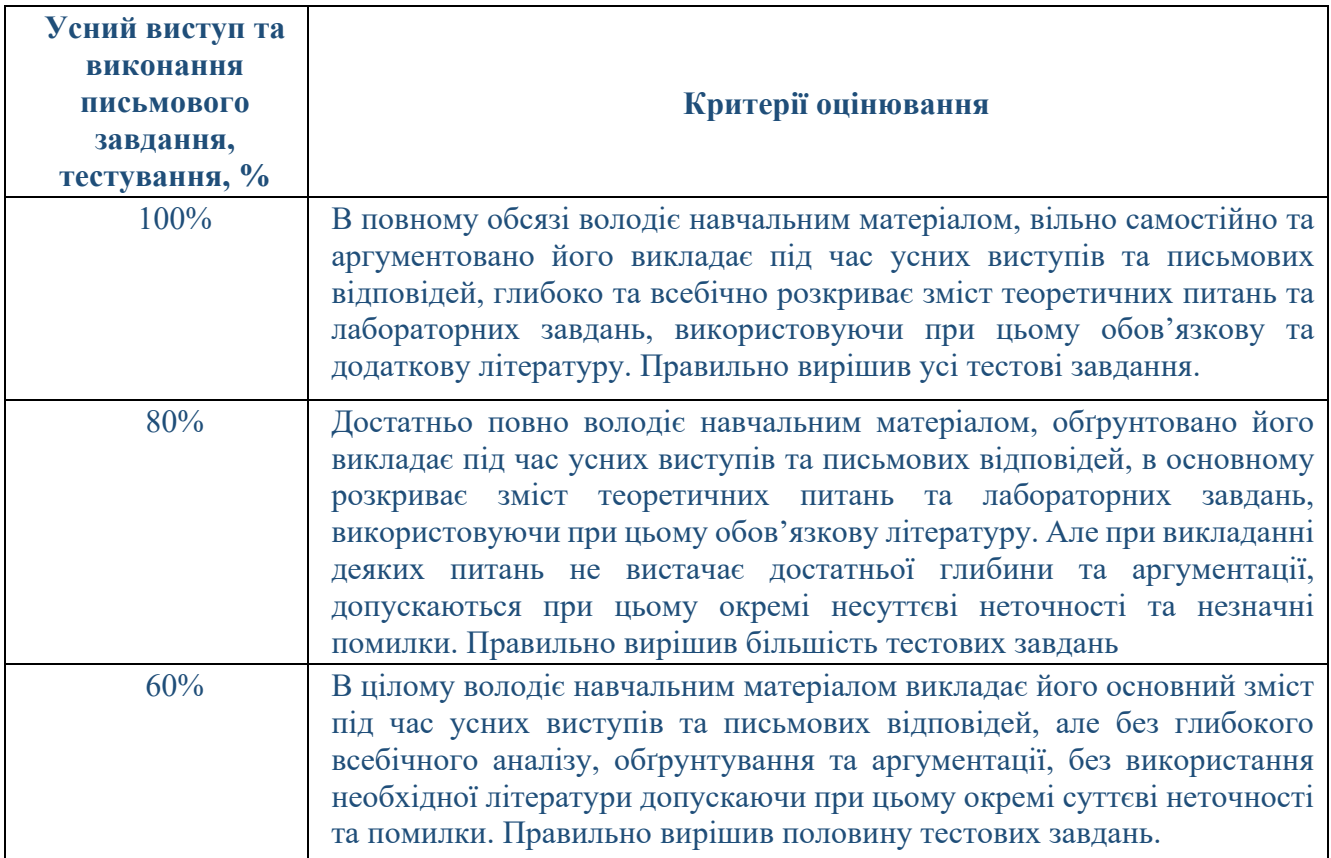

## **Критерії оцінювання лабораторної роботи студента**

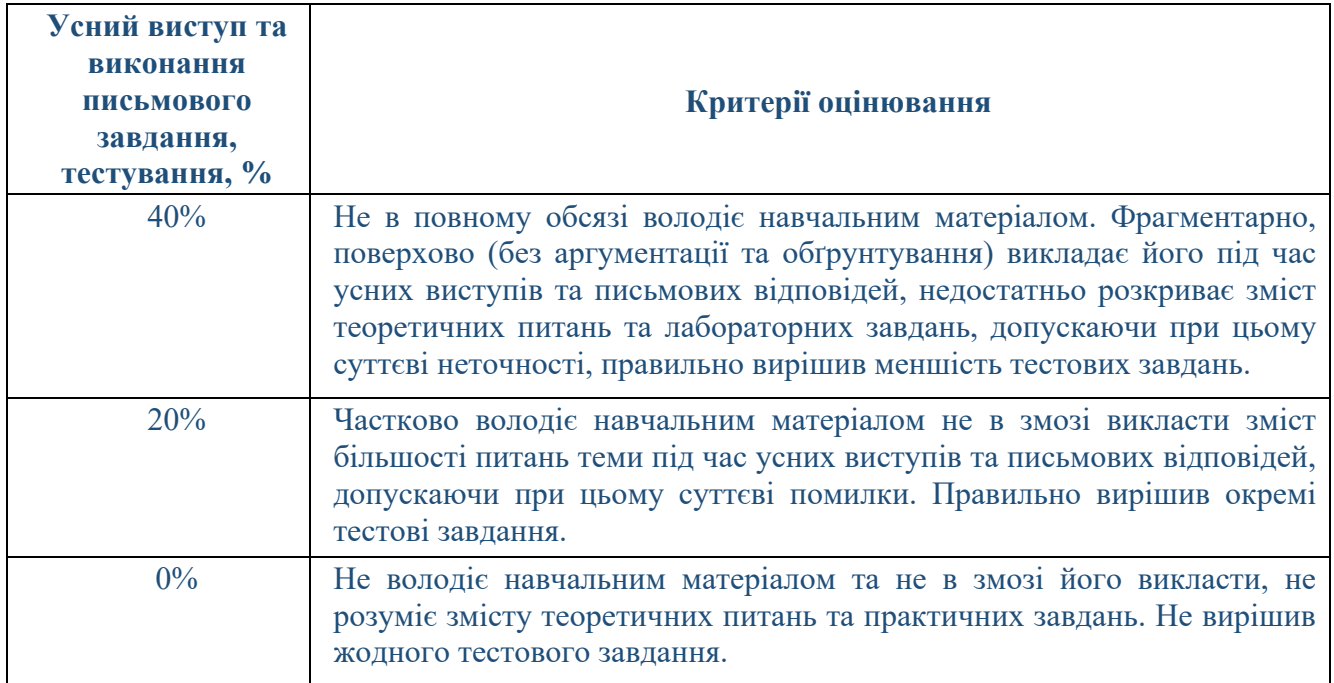

# **САМОСТІЙНА РОБОТА**

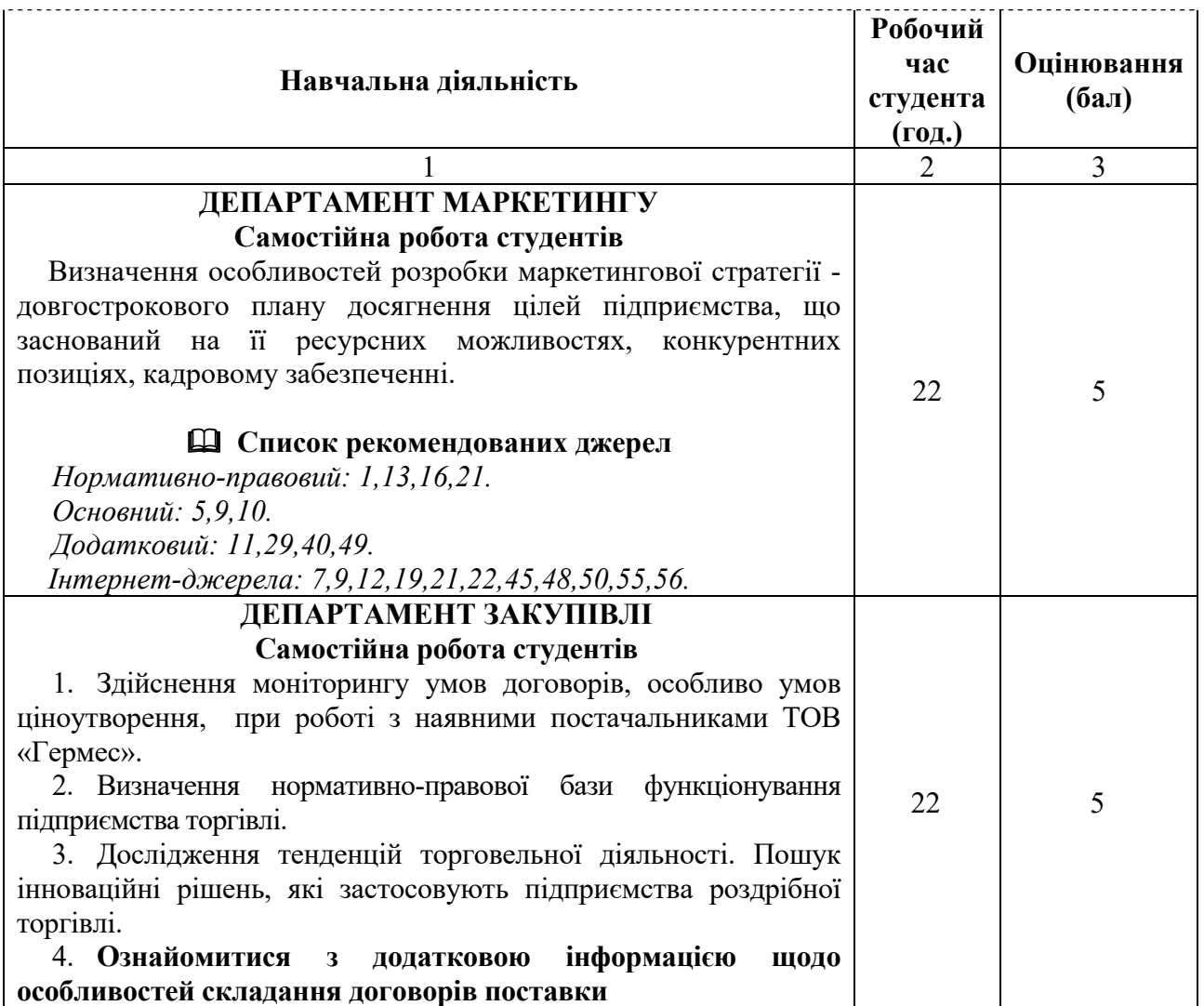

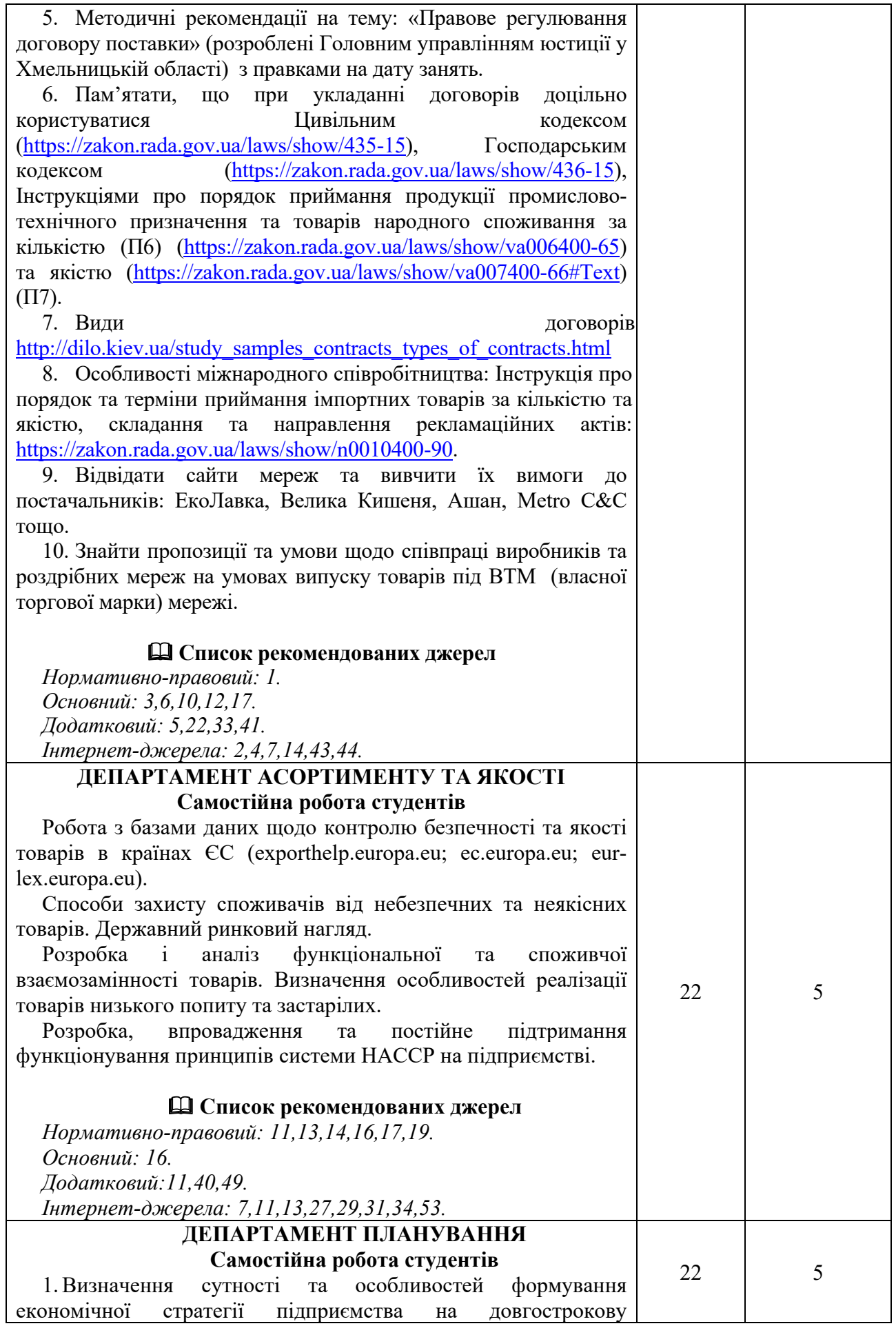

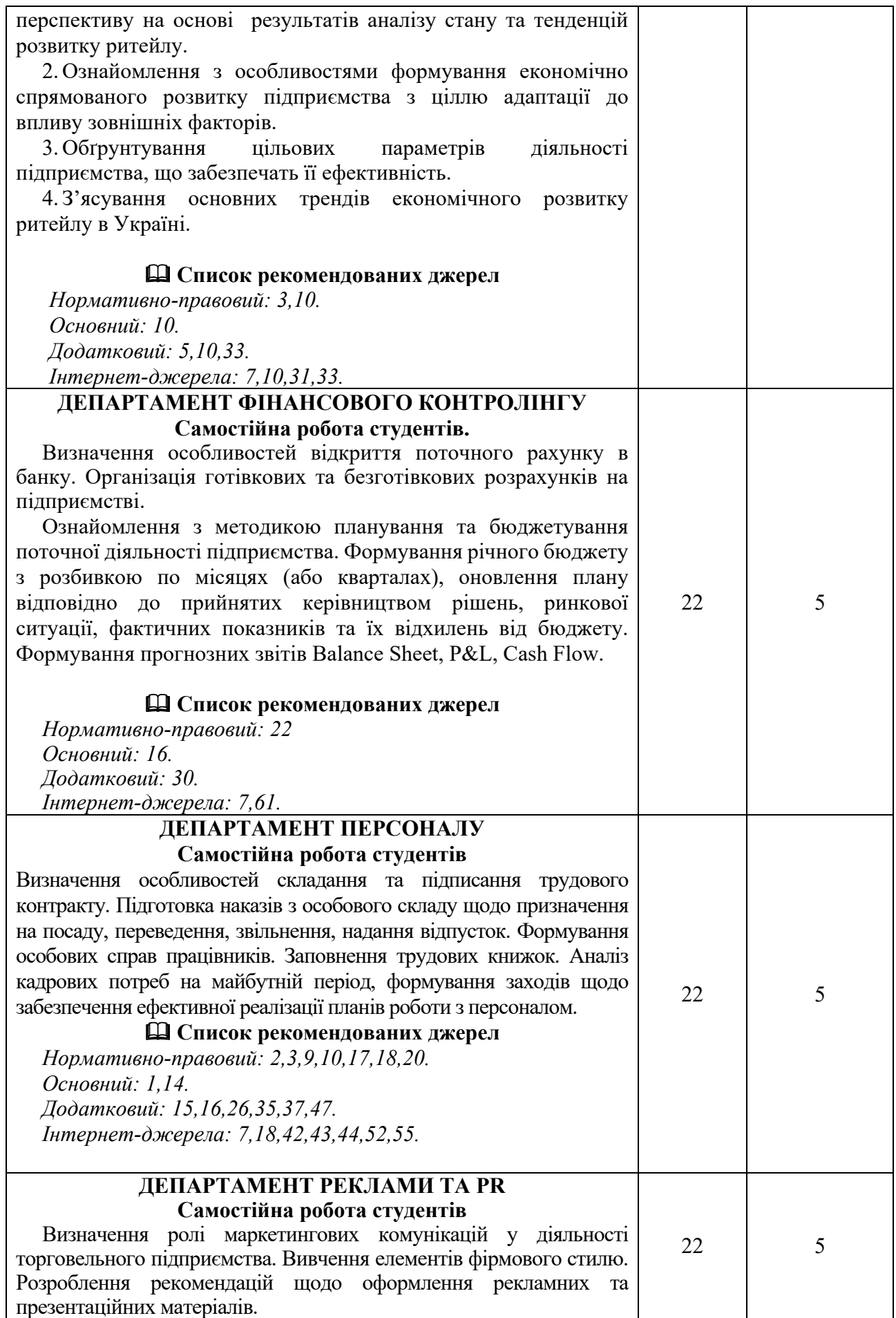

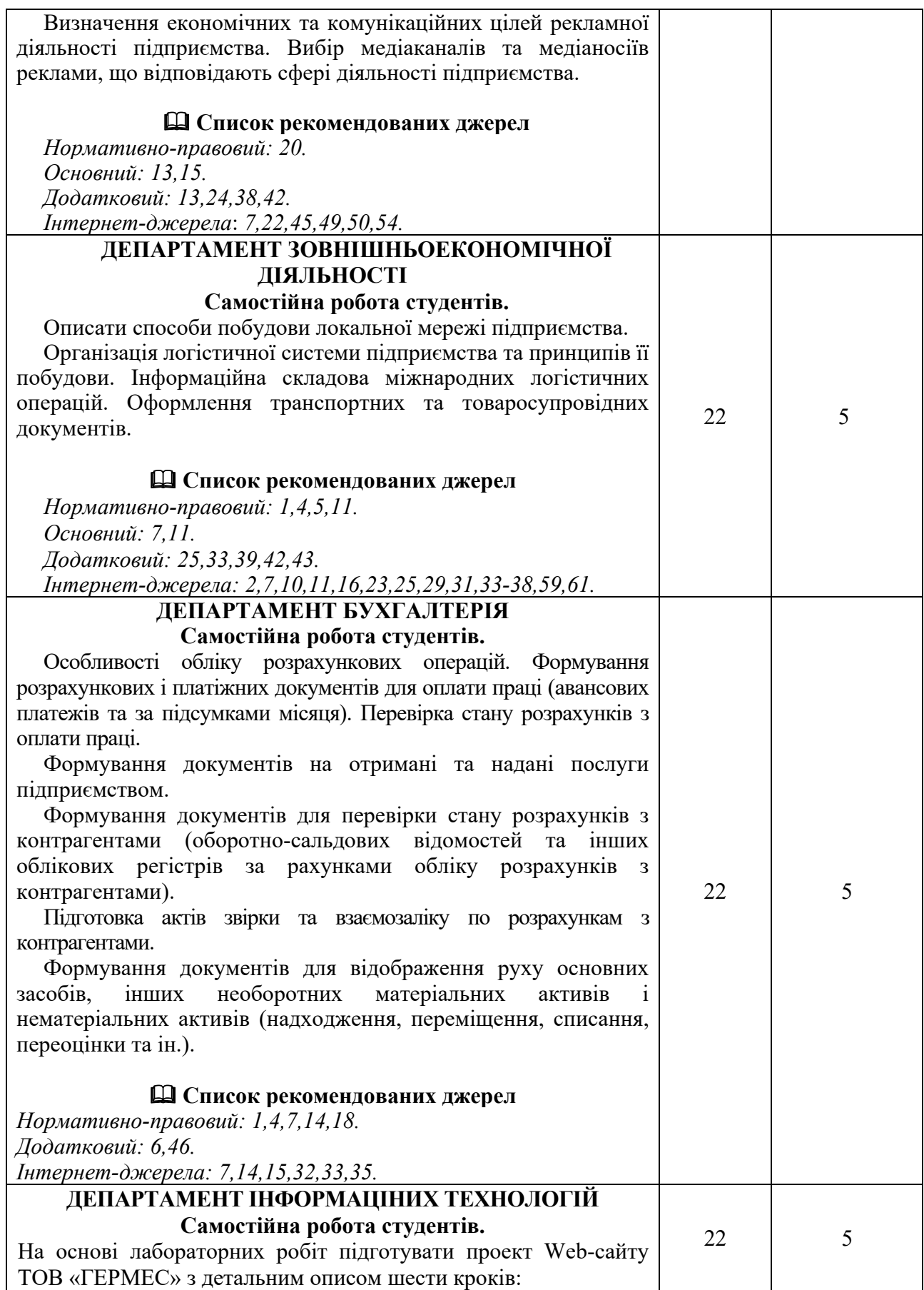

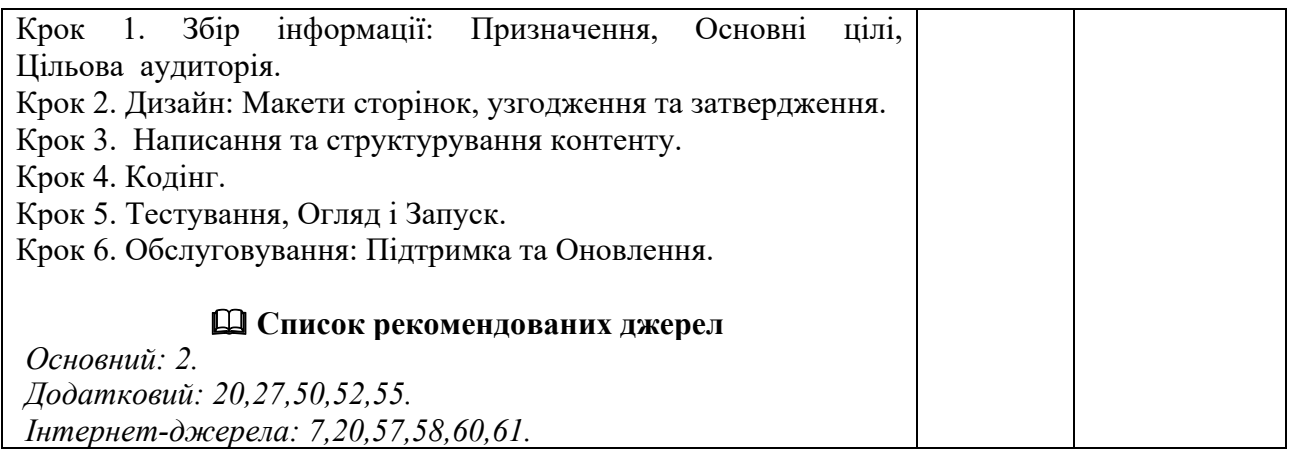

## **Критерії оцінювання самостійної роботи студента**

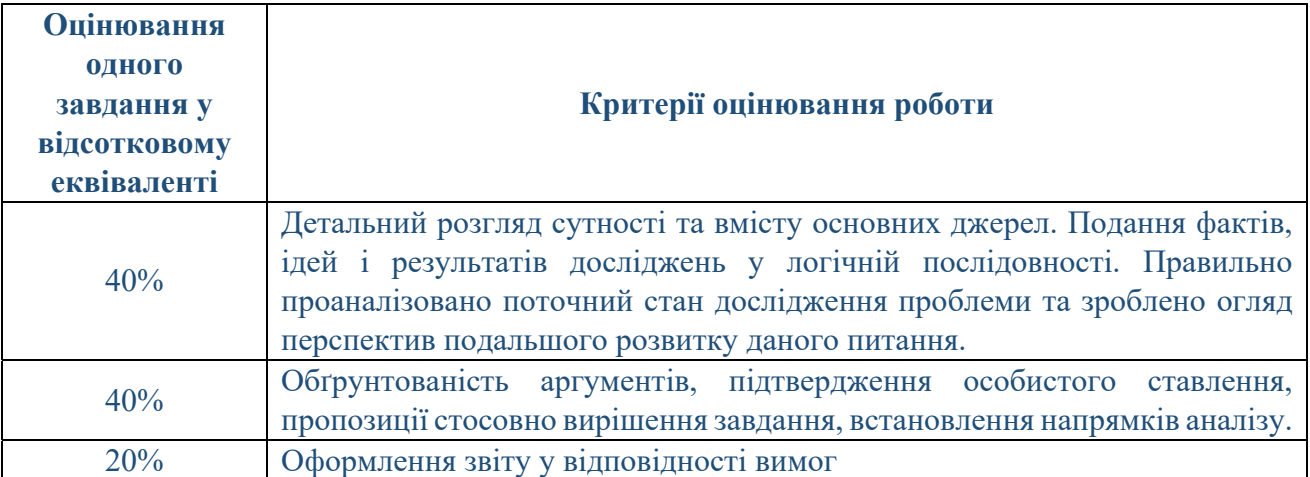

Сума балів, накопичених здобувачем вищої освіти за виконання всіх видів поточних навчальних завдань (робіт) на лабораторних заняттях та на підсумковому модульному контролі, свідчить про ступінь оволодіння ним програмою навчальної дисципліни на конкретному етапі її вивчення. Протягом семестру студенти можуть набрати від 0 до 100 балів, що переводяться у національну шкалу оцінювання і відповідно у шкалу ЄКТС. Кількість балів відповідає певному рівню засвоєння дисципліни:

## **Критерії оцінювання**

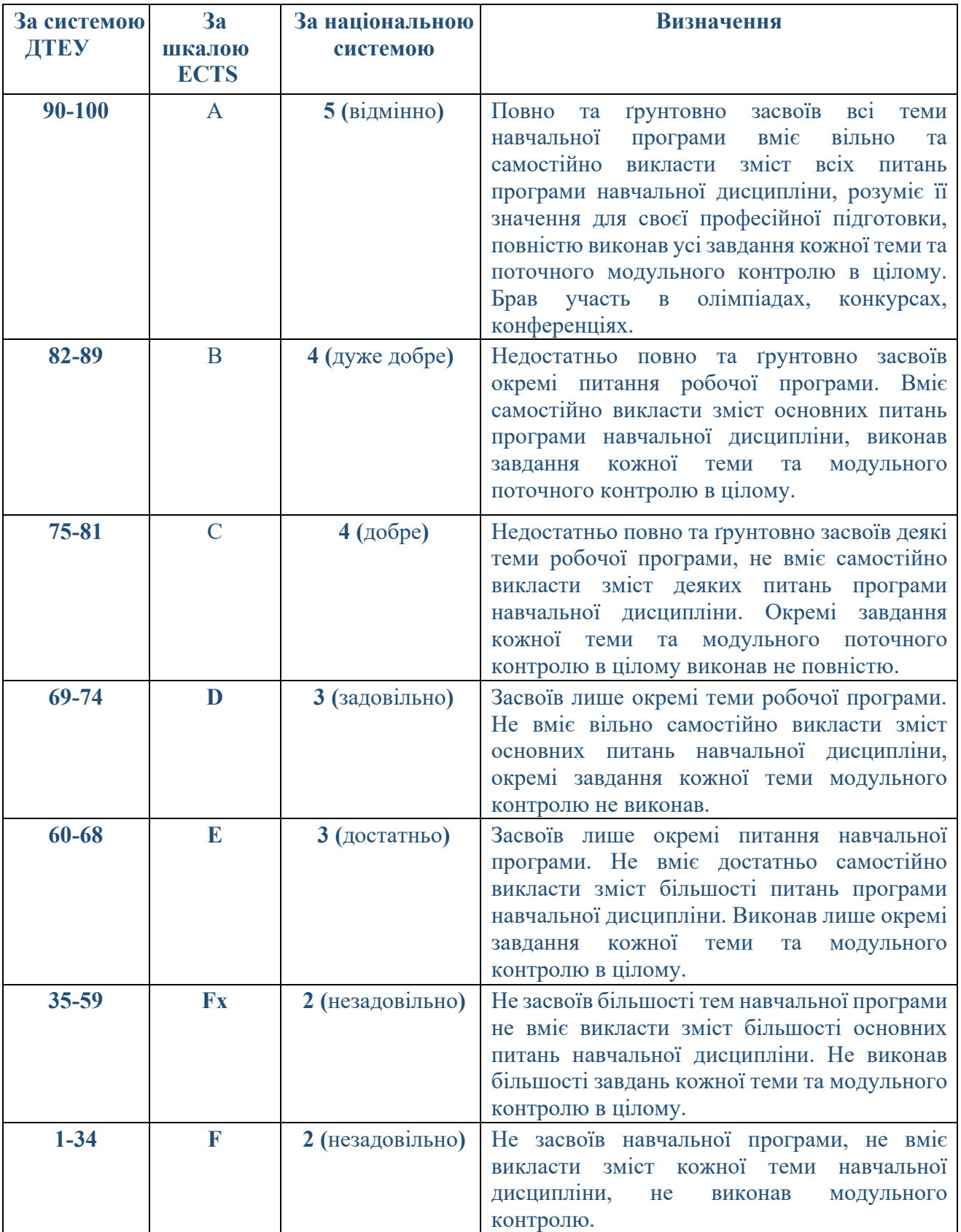

## **СПИСОК РЕКОМЕНДОВАНИХ ДЖЕРЕЛ**

#### *Нормативно-правові акти*

- 1. Господарський кодекс України від 16.01.2003р. №436-IV. URL : http://zakon5.rada.gov.ua (Дата звернення 11.01.2021 р.).
- 2. Кодекс законів про працю України: Кодекс України, Закон, Кодекс від 10.12.1971 р. № 322-VІІІ. URL : http://zakon5.rada.gov.ua. (Дата звернення 11.01.2021 р.).
- 3. Національний класифікатор професій України ДК 003:2010. Держспоживстандарт України: Наказ від 28.07.2010 р. № 327. URL : https://zakon.rada.gov.ua/rada/show/va327609-10 (Дата звернення 11.01.2021 р.).
- 4. Податковий кодекс України від 02.12.2010 № 2755-VI. URL : http://zakon5.rada.gov.ua (Дата звернення 11.01.2021 р.).
- 5. Цивільний кодекс України від 16.01.2003р. №435-IV. URL : http://zakon5.rada.gov.ua (Дата звернення 11.01.2021 р.).
- 6. Про аудит фінансової звітності та аудиторську діяльність : Закон України, затв. Постановою ВР України від 21.12.2017 р. № № 2258-VIII. URL : http://zakon5.rada.gov.ua/laws/show/2258-19/page. (Дата звернення 11.01.2021 р.).
- 7. Про бухгалтерський облік та фінансову звітність в Україні : Закон України від 16.07.99 № 996 – XIV. URL : http://zakon1.rada.gov.ua/laws/show/996-14 (Дата звернення 11.01.2021 р.).
- 8. Про державну реєстрацію юридичних осіб, фізичних осіб підприємців та громадських формувань Закон України від 15.05.2003 № 755-IV. URL : http://zakon5.rada.gov.ua (Дата звернення 11.01.2021 р.).
- 9. Про зайнятість населення: Закон України від 05.07.2012 р. № 5067-VI. URL : http://zakon3.rada.gov.ua/ laws/show/5067-17 (Дата звернення 11.01.2021 р.).
- 10. Про затвердження Випуску 1 «Професії працівників, що є загальними для всіх видів економічної діяльності» Довідника кваліфікаційних характеристик професій працівників: Наказ від 29.12.2004 р. № 336. URL : https://zakon.rada.gov.ua/ rada/show/v0336203-04 (Дата звернення 11.01.2021 р.).
- 11. Про затвердження Порядку заповнення митних декларацій на бланку єдиного адміністративного документа : Наказ Міністерства фінансів України від 30.05.2012 р. № 651. URL : https://zakon.rada.gov.ua/laws/show/z1372-12 (Дата звернення 11.01.2021 р.).
- 12. Про затвердження Технічного регламенту мийних засобів: постанова КМУ від 20 серпня 2008 р. № 717. URL : https://zakon.rada.gov.ua/laws/show/717-2008-%D0%BF (Дата звернення 11.01.2021 р.).
- 13. Про захист прав споживачів : Закон України від 12 травня 2001 р. № 1023-ХІІ / зі змінами, внесеними згідно із Законом № 1779- VI (1779-17) від 17.12.2009.– К. : ВВР, 2010, 39.– с. 84. URL : http://zakon2.rada.gov.ua/laws/show/1023-12 (Дата звернення 11.01.2021 р.).
- 14. Про збір та облік єдиного внеску на загальнообов'язкове державне соціальне страхування Закон України від 08.07.2010р. № 2464-VI. URL : http://zakon5.rada.gov.ua (Дата звернення 11.01.2021 р.)
- 15. Про інститути спільного інвестування Закон України від 05.07.2012р. № 5080-VI. URL : http://zakon5.rada.gov.ua (Дата звернення 11.01.2021 р.).
- 16. Про інформацію для споживачів щодо харчових продуктів : Закон України в редакції від 06.08.2019 № 2639-VIII. URL : https://zakon.rada.gov.ua/laws/show/2639-19 (Дата звернення 11.01.2021 р.).
- 17. Про колективні договори і угоди: Закон України від 01.07.1993 р. № 3356-XII. URL : http://zakon2.rada.gov.ua/ laws/show/3356-12 (Дата звернення 11.01.2021 р.).
- 18. Про оплату праці: Закон України від 24.03.1995 р. № 108/95-ВР. URL : http://zakon5.rada.gov.ua/ laws/show/108/95-%D0%B2%D1%80 (Дата звернення 11.01.2021 р.).
- 19. Про основні принципи та вимоги до безпечності та якості харчових продуктів : Закон України в редакції від 04.04.2018 № 771/97-ВР. URL :

http://zakon2.rada.gov.ua/laws/show/771/97-%D0%B2%D1%80 (Дата звернення 11.01.2021 р.).

- 20. Про охорону праці: Закон України від 14.10.1992 р. № 2694-XII. URL : http://zakon5.rada.gov.ua/ laws/show/2694-12 (Дата звернення 11.01.2021 р.).
- 21. Про рекламу Закон України // Відомості Верховної Ради України (ВВР), 1996, № 39, ст. 181. Документ 270/96-вр, чинний, поточна редакція - Редакція від 06.01.2018. URL : http://zakon5.rada.gov.ua/laws/main/270/96-%D0%B2%D1%80 (Дата звернення 11.01.2021 р.).
- 22. Про фінансові послуги та державне регулювання ринків фінансових послуг Закон України від 12.07.2001р. №2664-III Редакція від 01.01.2016р. URL : http://zakon5.rada.gov.ua (Дата звернення 11.01.2021 р.).

#### *Основний*

- 1. Балабанова Л.В. Управління персоналом : Підруч. / Л.В. Балабанова К.: ЦУЛ, 2019. 468 с.
- 2. *Биков І. Ю. Microsoft Office в задачах економіки та управління : Навч.посібник для студентів вищих навч.закладів. / І. Ю. Биков – К. : Професіонал, 2016. –*  263 с.<br>3. Власова, Н. О. Економіка торгівлі : навч. посіб. для студ. виш. навч. закладів
- / Н. О. Власова, В. А. Гросул, Н.С та ін. Краснокутська. 2-ге вид., стер. Харків: Світ *Книг, 2019. – 473 с.*
- 4. Галич. О. А. Управління інформаційними зв'язками та бізнес-процесами : [Навч. посіб.] / О. А. Галич, О. П. Копішинська, Ю.В.Уткін. – Харків: Фінарт,  $2016. - 244$  c.
- 5. Гаркавенко С. С. Маркетинг : підруч. для студ. екон. спец. вищ. навч. закл. / С. С. Гаркавенко. – 7-ме вид. – Київ : Лібра, 2010. – 717 с. (47)
- 6. *Голошубова, Н. О. Організація і технологія торгівлі спожитковими товарами: навч. посіб. / Н. О. Голошубова. – Київ : КНТЕУ, 2013. – 272 с.*
- 7. Зовнішньоекономічна діяльність підприємства: навч. посіб. / Ю. Козак, О. Сукач, Д. Бурлаченко. – К.: ЦНЛ, 2020. – 268 с.<br>8. Ігнатьєва І.А. Стратегічний менеджмент. Підручник / І.А. Ігнатьєва. — К.: Каравела, 2019
- *464 с.*
- 9. Котлер Ф. Основи маркетингу / Ф. Котлер, Г. Армстронг. Київ: Диалектика, 2020. 880 с.
- 10.*Мазаракі А.А., Лігоненко Л.О., Ушакова Н.М. Економіка торговельного підприємства.*  Підручник для вузів. (під ред. проф. Н.М. Ушакової) – К.: Хрещатик, 1999. – 800 с.
- 11. *Митне регулювання зовнішньоекономічної діяльності : підруч. для студ. вищ.*  навч. закл. / Т.М. Мельник, О.В. Дьяченко, О.В. Зубко ; за заг. ред. А.А. Мазаракі. – К. : Київ. нац. торг.-екон. ун-т, 2014. – 600 с.<br>12. Новікова Н.М. Вибір постачальників товарних ресурсів підприємства торгівлі //
- Приазовський економічний вісник. 2018. №4 (09). С. 43 48. Режим доступу : http://pev.kpu.zp.ua/journals/2018/4\_09\_uk/10.pdf
- 13. Ромат Є.В. Зв'язки з громадськістю (базовий курс) : навч. посіб. для студ. вищ. навч. закл. / С.В. Ромат, І.О. Бучацька, Т.В. Дубовик. – К.: Київ. нац. торг.-екон. ун-т, 2016. – 284 с.
- 14. Рульєв, В. А. Управління персоналом: навч. посіб. для студ. вищ. навч. закл. / В. А. Рульєв, *С. О. Гуткевич, Т. Л. Мостенська. – Київ : Кондор, 2018. – 310 с.*
- 15. Струтинська І. Бренд-менеджмент: теорія і практика. навч посібник/ І. В. Струтинська. Тернопіль: Прінт-офіс, 2015. -204с.
- 16.Терещенко О. О. Фінансовий контролінг : навч. посібник / О. О. Терещенко, Н. Д. Бабяк. – К. :КНЕУ, 2013. – 407 с.

17. Hаndbооk оf Іntеrnаtіоnаl Quаlіtу Соntrоl, Аudіtіng, Rеvіеw, Оthеr Аssurаnсе аnd Rеlаtеd Sеrvісеs Prоnоunсеmеnts. 2016-2017 Еdіtіоn. Volume І. – Nеw Yоrk: Іntеrnаtіоnаl Fеdеrаtіоn оf Ассоuntаnts. – 2018. – 1142 p.

#### *Додатковий*

- 1. Аппело Юрген. Менеджмент 3.0 Agile-менеджмент. Лідерство та управління командами. / Юрген Аппело. – Харків: Фабула, 2019. – 464 с.
- 2. Аудит: підручник / М.О. Никонович. К.О. Редько: за ред. Є.В. Мниха. К.: Київ. наи. *торг.-екон. ун-т,. 2014.*
- 3. Аудит: еволюція, потенціал, ефективність: монографія / К. О. Назарова. К. : Київ. нац. *торг.- екон. ун-т, 2015.*
- 4. Бажал Ю. М., Бакушевич І. В. Інноваційне підприємництво: креативність, комерціалізація, екосистема: навч. посіб. для ВНЗ / [Ю. Бажал та ін.] ; за ред. д-ра екон. наук, проф. Ю. М. Бажала. - Київ : Пульсари, 2015. - 278 с.
- 5. Балджи М.Д. Економіка та організація торгівлі: навч. посіб. / М. Д. Балджи, І.А. Допіра, В.О. Однополько. - К.: Кондор, 2017. - 368 с.
- *6. Бухгалтерський облік у торгівлі та ресторанному господарстві: навч. посіб. / за заг. ред. Л.В. Нападовської. Київ. : Київ. нац. торг.-екон. ун-т, 2012. 395 с.*
- 7. Методична підтримка користувачів рішень BAS онлайн сервіс. URL : https://its.1c.ua/db/metodbasu#browse:13:-1
- 8. *Височин І.В. Управління товарооборотом підприємств роздрібної торгівлі: монографія / І.В.Височин.-К.:Київ.нац.торг.екон. ун-т,2012.-544 с.*
- *9.* Внутрішній аудит : навчальний посібник / за ред. Ю. Б. Слободяник. Суми: ТОВ «ВПП «Фабрика друку», 2018. – 248 с.
- 10. *Внутрішня торгівлі в Україні : економічні умови ефективного розвитку: Монографія /*  А.А. Мазаракі, І.О. Бланк, Л.О. Лігоненко та ін. За заг. наук. ред. А.А. Мазаракі. - К., *КНТЕУ, 2006.-195 с.*
- 11. Гармідер Л. Д. Дослідження формування товарного асортименту підприємства / Л. Д. Гармідер, І. О. Самай // Академічний огляд. - 2016. - № 1. - С. 111–118
- 12. Геммонд Р. Мистецтво роздрібної торгівлі. Передові ідеї та стратегії від найуспішнішіх торгових компаній світу. - К., 2019. - 416 с.
- 13. Дубовик, Т. В. Інтернет-маркетингові комунікації: монографія / Т. В. Дубовик. Київ: *КНТЕУ, 2014. – 331 с.*
- *14. Жегус О. В. Теорія та практика ціноутворення в системі маркетингу :*  монографія / О. В. Жегус, Л. О. Попова, Т. М. Парширна. – Харків: ХДУХТ, *2013. – 249 с.*
- *15. Інформаційні системи в менеджменті : підруч. для студ. вищ. навч. закл. Ч.2*  / В. О. Новак, В. В. Матвеев, В. П. Бондар, М. О. Карпенко. – Київ: Каравела, *2010. – 536с.*
- 16. Інформаційні системи в промисловості : навчальний посібник / Л. О. Добровольська, О. О. Черевко. – Маріуполь : ПДТУ, 2014. – 238 с.
- 17. Кендюхов О.В., Бренд-менеджмент. Навч. посіб. / О.В. Кендюхов, К. Ю. Ягельська., Д.С. Файвішенко. – Донецьк: ДВНЗ «ДонНТУ», 2013. – 460
- <sup>с</sup>. 18. Косіло <sup>М</sup>. С. Інформаційні технології організації бізнесу: навч.-метод. посіб. для студентів спец. «Консолідована інформація» ВНЗ / М. С. Косіло ; Нац. техн. ун-т «Харків. політехн. ін-т». - Харків : Підручник НТУ «ХПІ», 2015. - 106 с.
- 19. Куліш А. Public relations для громадських (недержавних) організацій. Практичні поради на щодень / А. Куліш. – Вид. 4-те, змін. та доп. – К. : ТОВ «АДЕФ–Україна», 2004. – 125 с.
- 20. Литвинова С.Г. Хмарні сервіси Office 365 : навчальний посібник / С. Г. Литвинова, О. М. Спірін, Л. П. Анікіна. – Київ. : Компринт, 2015. – 170 c.
- 21. *Лукашова Л. Стратегічні пріоритети розвитку малого підприємництва в Україні / Вісник КНТЕУ. – Київ, 2018. - №5 (121). — С. 97- 109.*
- 22. Мазаракі А. А. Проектування торговельних об`єктів : підручник / А. А. Мазаракі, Н. Б. Ільченко, О. О. Кавун-Мошковська. – Київ : КНТЕУ, 2018. – 359 с.
- 23. *Мазаракі А., Волосович С. FinTech у системі суспільних трансформацій / Вісник КНТЕУ. – Київ, 2018. - №2 (118). —С. 5-18.*
- 24. Мельникович О.М. Зовнішня реклама [Текст] : монографія / О. М. Мельникович, А. С. Крепак ; Київ. нац. торг.-екон. ун-т. - Київ : Київ. нац. торг.-екон. ун-т, 2017. – 219 с. (5 примірників)
- 25. Міжнародні фінансові операції та експортний контроль: навч.посіб.: у 2 ч. /С.М. Подрєза, Г.С. Гуріна, О.М. Гришуткін .-К.: Зовнішня торгівля, 2016 .- Ч.1. – 328 с.
- 26. Морзе Н.В. Інформаційні системи. Навч. посібн. /за наук. ред. Н. В. Морзе; Морзе Н.В., Піх О.З. – Івано-Франківськ, «ЛілеяНВ», – 2015. – 384 с.<br>27. Мулеса О.Ю. Інформаційні системи та реляційні бази даних: Навч.посібник / О. Ю.
- *Мулеса. Електронне видання, 2018. 118 с.*
- 28. Огійчук М.Ф., Утенкова К.О. Організація і методика аудиту: навчальний посібник / М.Ф. *Огійчук, К.О. Утенкова. – К.: Алерта, 2016.*
- 29. Ортинська В. В. Маркетингові дослідження: підручник / В. В. Ортинська, О. М. *Мельникович. – 2-ге вид., допов. – Київ : КНТЕУ, 2015. – 435 с. (57)*
- 30. Паєнтко Т. В., Федосов В. М. Концептуальні засади фінансового контролінгу. Фінанси України. 2017. - №12. С.53–71.
- 31. Палеха Ю. І. Інформаційний бізнес: підручник / Ю. І. Палеха, Ю. І. Горбань ; Київ. нац. ун-т культури та мистецтв. - Київ : Ліра-К, 2015. - 490 с.
- 32. Петрова І. А. Правовий та економічний захист малого та середнього бізнесу: [посібник] / І. А. Петрова, В. А. Фурса ; Харків. нац. ун-т внутр. справ. - Харків : НікаНова, 2015. - 241 с.
- 33. Планування діяльності підприємства: навч. посіб. / О. М. Ястремська, К. В. Яковенко, О. О. Ястремська. — Харків : ХНЕУ, 2011. — 171 с.
- 34. Планування маркетингу: навч. посіб. для студ. вищ. навч. закл. / О. А. Овсчкіна, Д. В. Солоха, К. В. Іванова, ін. та. – 2-ге вид., переробл. та допов. – Київ : Центр учбової *літератури, 2019. – 349 с. (2).*
- 35. Про управління персоналом. 10 найкращих статей з Harvard Business Review / пер. з англ. Л. Лебеденко. К.: Видавництво: Країна мрій Київ, 2018. - 256 с.
- 36. Птащенко Л. О. Фінансовий контролінг навч. посіб. / Л. О. Птащенко, В. В.
- Сержанов.– К. : «Центр учбової літератури», 2016. 344 с.<br>37. Пушкар З.М., Пушкар Б.Т. Кадровий менеджмент : Навчальний посібник / З.М. Пушкар, Б.Т. Пушкар. - Тернопіль: Осадца Ю.В., 2017. 210 с.
- 38. Ромат Е. В. Реклама в системе маркетинга : учеб. изд. / Е. В. Ромат. Київ : Студцентр, 2008. – 605с
- 39. *Самойленко Г., Селіванова А. Веб-технології у міжнародній торгівлі/ Зовнішня торгівля – Київ, 2018№6 (101) Економічні науки — С. 55-62.*
- 40. Степанюк Н.С., Петриченко З.С. До питання формування асортиментної політики торговельного підприємства / Н.С. Степанюк, З.С. Петриченко //Вісник Хмельницького національного університету. – 2011. – №1. – Т.1. – С. 202-204.
- 41. Торговельне обладнання : підручник / А.А. Мазаракі, С.Л. Шаповал, І.І. Тарасенко, О.П. Шинкаренко ; за ред. А.А. Мазаракі. – Київ : Київ. нац. торг.-екон. ун-т, 2018. – 320 с.
- 42. Траут Д. Маркетингові війни / Д. Траут, Е. Райс. Харків: Фабула, 2019. 240 с.
- 43. Тюріна Н.М. Зовнішньоекономічна діяльність підприємства: навч. посіб./ Н.М. Тюріна, Н.С. Карвацька.- Київ: ЦНЛ, 2013. – 407 с.
- 44. Федірко О. А. Теорія і практика локалізації інноваційної бізнес-діяльності в ЄС: монографія / О. А. Федірко ; Держ. ВНЗ «Київ. нац. екон. ун-т ім. Вадима Гетьмана». - Київ : КНЕУ, 2017. - 528 с.
- 45. Фінансовий менеджмент: методика розв'язання практичних завдань: навч. посіб. / І.Г. Ганечко, Г.В. Ситник, В.С. Андрієць та ін. – К.: КНТЕУ, 2015. -
- <sup>244</sup>с. 46. Фінансовий облік: підруч. / Я.Д. Крупка, З.В. Задорожній. Н.В. Гудзь та ін. Тернопіль: ТНЕУ, 2017. 451 c. URL: http://dspacc.tncu.cdu.Ua/bitstrcain/316497/22518/1/Finansowi Oblik-2017.pdf
- 47. Червінська Л. П. Управління мотивацією персоналу: монографія / Л.П. Червінська. К.: КНЕУ, 2015. 201 с.
- 48. Чуй І. Р. Фінансовий менеджмент у малому бізнесі: навч. посіб. / Чуй І. Р., Мицак О. В. ; Укоопспілка, Львів. комерц. акад. - Львів : Вид-во Львів. комерц. акад., 2015. - 263 с.
- 49. Шаповал, О. Ф. Моделювання оптимального асортименту продукции предприятия / О. Ф. Шаповал, Н. П. Скригун, Л. О. Коннова // Формування ринкових відносин в Україні. – Київ, 2016. – № 2. – С. 75-78.
- 50. Шматко О. В. Ш Аналіз методів і технологій розробки мобільних додатків для платформи Android : навч. посіб. / О. В. Шматко, А. О. Поляков, В. М. Федорченко. – Харків : НТУ «ХПІ», 2018. – 284 с.
- *51. Ясінська Й. Криза як детермінанта розвитку організації/ Вісник КНТЕУ. Київ, 2018. №4 (120). — С. 24-36.*
- 52. Norman D. The Design of Everyday Things: Revised and Expanded Edition Kindle Editionn Basic Books; 2 edition  $(5 \text{ Nov. } 2013)$ .  $- 370 \text{ p.}$
- 53. Rayner C. The Retail Champion: 10 Steps to Retail Success / Clare Rayner., Kogan page; 2012. – 266 p.
- *54.* Woolf E. Audit and assurance / E. Woolf. International Bracknell Enterprise & Innovation Hub. - Second edition.  $-2015. - 384$  p.
- 55. Weverka P. Office 365 All-in-One For Dummies (For Dummies (Computer/Tech)) 1st Edition (June 25, 2019). – 848 p.

#### *Internet-ресурси*

- 1. Автоматизація транспортної логістики онлайн сервіс. URL : https://antlogistics.com
- 2. Аналітична онлайн-систем YouControl. URL : https://youcontrol.com.ua/dashboard/
- 3. Аналітична система перевірки та моніторингу контрагентів. URL : https://ca.ligazakon.net/
- 4. Безкоштовний пошук відомостей у Єдиному державному реєстрі юридичних осіб, фізичних осіб-підприємців та громадських формувань на сайті Міністерства юстиції України). URL : https://usr.minjust.gov.ua/ua/freesearch 5. Бізнес-моделювання. URL : https://www.impuls-ivc.ua/products/design/modeling/
- 
- 6. Бізнес ідеї для малого бізнесу в Україні. URL : http://ua.prostobiz.ua/
- 7. Внутрішня документація віртуального підприємства роздрібної торгівлі ТОВ «Гермес» URL: https://knute2017 my.sharepoint.com/:f:/g/personal/nncbs\_knute\_edu\_ua/Eu4wS4NbFiJCvIVjazOaouIBO-

ISqDiZefPrArKHmyIASg?e=W6C2SC.

8. Все про public relations. URL : http://www.pr-chance.kiev.ua/ - назва з екрану.

- 9. Гончар Л.А., Холодова О.Ю. Управління асортиментом і якістю товарів як підсистема торговельного підприємства: URL http://www.ukr.vipreshebnik/torgovlya/4458-upravlinnya-asortimentom-i-
- 10. Державна служба статистики України: Офіційний сайт: URL : www.ukrstat.gov.ua
- 11. Держпродспоживслужба України [Електронний ресурс]. Режим доступу : www. dpss.gov.ua
- 12. Діденко Є.О. Управління асортиментною політикою підприємства [Електроний ресурс] / Є.О. Діденко, Д.С. Савельєв // Ефективна економіка. –  $2015. - N_2$  3. URL : http:// www.economy.nayka.com.ua/?op=1&z=3910
- 13. ДП «Укрметртестстандарт»[Електронний ресурс]. Режим доступу : www.ukrcsm.kiev.ua
- 14. Бухгалтер 911 : Сайт для бухгалтерів № 1 в Україні. URL: https://buhgalter911.com/.
- 15. Електронна газета «Все про бухгалтерський облік». URL: http://vobu.ua/ukr/.
- 16. Електронна комерція (проект IOIX Ukraine). URL : http://e-commerce.com.ua/
- 17. Єдиний державний реєстр судових рішень (за потребою): URL : https://court.opendatabot.ua/#/<br>18. Журнал «Менеджер по персоналу» : офіційний сайт. URL :
- https://www.kadrovik.ua/novyny/zhurnal-menedzher-po-personalu
- 19. Інформаційно-аналітичний ресурс Logist.FM / URL : https://logist.fm/
- 20. . Інноваційні продукти для корпоративного ринку лінійки BAS. URL : https://uit.kiev.ua/product/bas.
- 21. Маркетинг усе для інтернет-маркетолога : Портал по Інтернет маркетингу. URL : http://imarketing.com.ua/
- 22. Маркетинг и реклама : Український професійний журнал. URL : http://mr.com.ua/
- 23. Міжнародні стандарти якості та безпеки харчових продуктів Комісії ФАО / ВООЗ «Кодекс Аліментаріус». URL : http://www.codexalimentarius.net. 24. Он-лайн будинок юстиції. URL : https://online.minjust.gov.ua/
- 
- 25. Офіс з просування експорту: URL : [https://epo.org.ua]
- 26. Офіційна сторінка асоціації рітейлерів України: URL : https://rau.ua
- 27. Офіційне видання Державної фіскальної служби. URL : http://www.visnuk.com.ua.
- 28. Офіційний веб-сайт Аудиторської палати України. URL : www.apu.org.ua
- 29. Офіційний веб-сайт Верховної ради України. URL : www.rada.gov.ua
- 30. Офіційний веб-сайт Інституту Внутрішніх аудиторів. URL : www.theiia.org
- 31. Офіційний веб-сайт Кабінету міністрів України. URL : www.kmu.gov.ua
- 32. Офіційний веб-сайт Міжнародної федерації бухгалтерів. URL : www.ifac.org
- 33. Офіційний веб-сайт Міністерства фінансів України. URL : www.minfin.gov.ua.
- 34. Офіційний сайт Всесвітньої митної організації. URL : http://www.wcoomd.org
- 35. Офіційний сайт Державної фіскальної служби України. URL : http://sfs.gov.ua
- 36. Офіційний сайт Міжнародної Торгової Палати. URL : https://iccwbo.org
- 37. Офіційний сайт НБУ. URL : https:// www.bank.gov.ua /doccatalog/document?id  $=10465306$
- 38. Офіційний сайт Світової організації торгівлі. URL : www.wto.org
- 39. Офіційний сайт Торгово-промислової палати України. URL : https://www.uссі.org.uа/аbout
- 40. Офіційний сайт Українського союзу промисловців і підприємців. URL : http://uspp.uа/pro-uspp
- 41. Офіційний сайт ЮНКТАД. URL : https://unctad.org
- 42. Перша кадрова газета «Консультант кадровика» : офіційний сайт. URL : https://kadrhelp.com.ua/
- 43. Портал «Відділ кадрів 24» : офіційний сайт. URL : https://vk24.ua/kadrovyi\_audyt
- 44. Портал «Професійні видання» : офіційний сайт. URL : https://profpressa.com/
- 45. Рекламастер : Портал про маркетинг та рекламу. URL : http://www.reklamaster.com/
- 46. Сайт «Дія». Державні послуги онлайн. URL : https://diia.gov.ua/
- 47. Сайт для перевірки надійності ділового партнера, зокрема щодо сумлінності у сплаті податків. URL : http://sfs.gov.ua/businesspartner<br>48. Українська асоціація маркетингу : Офіційний сайт. URL : http://uam.in.ua/
- 
- 49. Український електронний ресурс про рекламу, маркетинг та зв'язки із громадськістю. URL :http://www.sostav.ua
- 50. Український професійний портал із проблем реклами та маркетингу. URL : http://www.reklamaster.com
- 51. Фінансовий супермаркет №1 в Україні: URL :https://finance.ua ДПл
- 52. Щомісячний спеціалізований журнал «Кадровик України» : офіційний сайт. URL : https://profpressa.com/vydannya/kadrovyk/
- 53. European Commission Electronic Commerce. URL : https://ec.europa.eu/digital-singlemarket/en/boosting-e-commerce-eu
- 54. Fedoriv. Брендинг URL : http:// fedoriv.com/andriy-fedoriv/ назва з екрану.
- 55. Management інтернет-портал для управлінців: URL : http://www.management.com.ua/
- 56. Marketer : Інтернет-видання про маркетинг та технології. URL : https://marketer.ua/
- 57. Microsoft Teams video training. URL: https://support.office.com/enus/article/microsoft-teams-video-training-4f108e54-240b-4351-8084 b1089f0d21d7
- 58. Nielsen Norman Group. URL: https://www.nngroup.com/articles/author/donnorman/
- 59. QD Professional. URL : https://www.qdpro.com.ua/goodinfo)
- 60. The world's largest web developer site. URL: https://www.w3schools.com/<br>61. What Is User Experience (UX) Design? Everything You Need To Know To Get Started. URL:
- https://careerfoundry.com/en/blog/ux-design/what-is-user-exerience-ux-design-everything-youneed-to-know-to-get.

*\*Курсивом зазначені джерела, що є в наявності в бібліотеці ДТЕУ*

### 7. **Контроль та оцінювання результатів навчання:**

Положення про оцінювання результатів навчання студентів і аспірантів наказ ДТЕУ №45 від 03.02.2022р. (Електронний ресурс. Точка доступу: https://knute.edu.ua/file/MjkwNQ==/66b0fa9bc55ebfa216b4efc74c200e04.pdf )

Під час вивчення дисципліни викладачем здійснюється поточний та підсумковий контроль. Поточний контроль та оцінювання передбачає:

- перевірку рівня засвоєння теоретичного матеріалу (тестування за матеріалами лекції, який здійснюється на початку кожної наступної лекції з використанням 365 Office);
- захист лабораторних робіт (проходить під час наступної лабораторної роботи);
- перевірка засвоєння матеріалу, що винесений на самостійне опрацювання під час фронтального опитування на лекції.

### **8. Політика навчальної дисципліни:**

- **8.1.Відвідування лекційних та лабораторних занять:** відвідування лекційних та лабораторних занять є обов'язковим. Допускаються пропуски занять з таких поважних причин, як хвороба (викладачу надається копія довідки від медичного закладу), участь в олімпіаді, творчому конкурсі тощо за попередньою домовленістю та згодою викладача за умови дозволу деканату (надаються документи чи інші матеріали, які підтверджують заявлену участь у діяльності студента).
- **8.2.Відпрацювання пропущених занять:** відпрацювання пропущених занять є обов'язковим незалежно від причини пропущеного заняття. Лекційне заняття має бути відпрацьоване до наступної лекції на консультації викладача з використанням ПЗ 365 Office Teams. Відпрацювання лекційного матеріалу передбачає вивчення пропущеного теоретичного матеріалу та складання тесту за цим матеріалом. Лабораторне заняття відпрацьовується під час консультації викладача (розклад консультацій на сайті).
- **8.3.Правила поведінки під час занять:** обов'язковим є дотримання техніки безпеки в комп'ютерних лабораторіях. Студенти повинні приймати активну участь в обговоренні навчально матеріалу ознайомившись з ним напередодні (навчальний матеріал надається викладачем). Мобільні пристрої дозволяється використовувати лише під час он-лайн тестування та підготовки практичних завдань в процесі заняття. Задля зручності, дозволяється використання ноутбуків та інших електронних пристроїв під час навчання в комп'ютерних аудиторіях (за взаємною згодою всіх учасників освітнього процесу)
- **8.4.За порушення академічної доброчесності** студенти будуть притягнені до академічної відповідальності у відповідності до положення про дотримання академічної доброчесності педагогічними, науковопедагогічними, науковими працівниками та здобувачами вищої освіти ДТЕУ (Наказ ДТЕУ від 03.02.2022 №45. (Електронний ресурс. Точка доступу:

https://knute.edu.ua/file/MjkwMjQ=/271e66c30b3162b933b9bf8caa4c101c.p df)